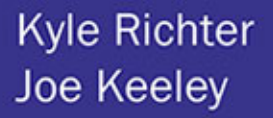

# iOS Tajniki SDK Biblioteka przydatnych narzędzi

Poznaj zaawansowane możliwości platformy iOS!

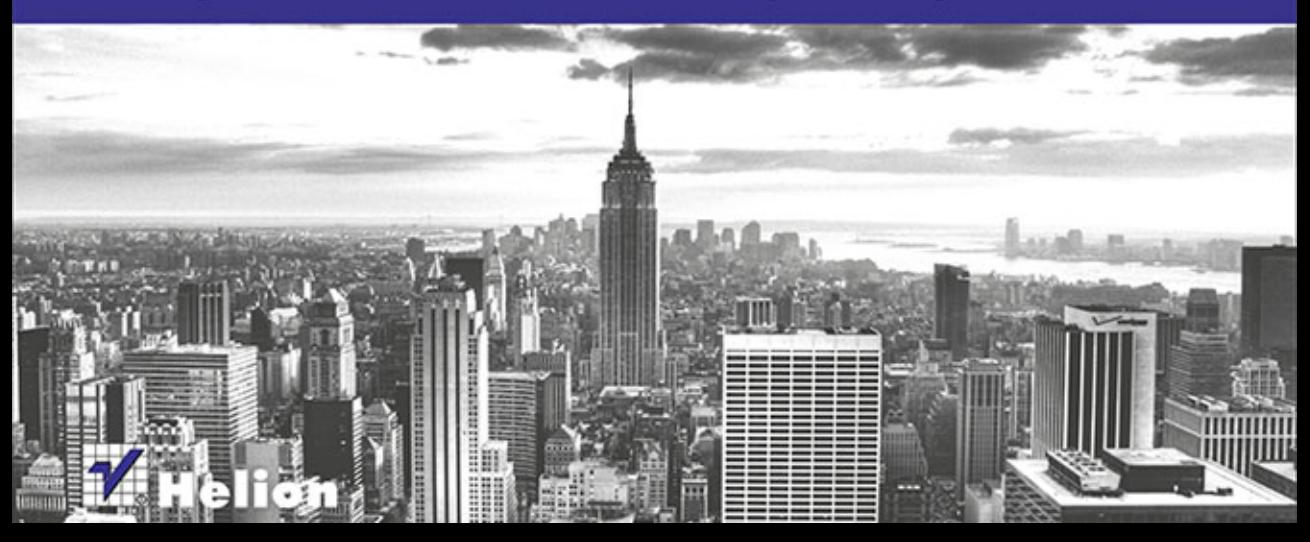

Tytuł oryginału: iOS Components and Frameworks: Understanding the Advanced Features of the iOS SDK

Tłumaczenie: Krzysztof Rychlicki-Kicior

ISBN: 978-83-246-9182-1

Authorized translation from the English language edition, entitled: IOS COMPONENTS AND FRAMEWORKS: UNDERSTANDING THE ADVANCED FEATURES OF THE IOS SDK; ISBN 0321856716; by Kyle Richter; and by Joe Keeley; published by Pearson Education, Inc, publishing as Addison Wesley. Copyright © 2014 Pearson Education, Inc.

All rights reserved. No part of this book may by reproduced or transmitted in any form or by any means, electronic or mechanical, including photocopying, recording or by any information storage retrieval system, without permission from Pearson Education, Inc. Polish language edition published by HELION S.A. Copyright © 2014.

Wszelkie prawa zastrzeżone. Nieautoryzowane rozpowszechnianie całości lub fragmentu niniejszej publikacji w jakiejkolwiek postaci jest zabronione. Wykonywanie kopii metodą kserograficzną, fotograficzną, a także kopiowanie książki na nośniku filmowym, magnetycznym lub innym powoduje naruszenie praw autorskich niniejszej publikacji.

Wszystkie znaki występujące w tekście są zastrzeżonymi znakami firmowymi bądź towarowymi ich właścicieli.

Autor oraz Wydawnictwo HELION dołożyli wszelkich starań, by zawarte w tej książce informacje były kompletne i rzetelne. Nie bierze jednak żadnej odpowiedzialności ani za ich wykorzystanie, ani za związane z tym ewentualne naruszenie praw patentowych lub autorskich. Wydawnictwo HELION nie ponosi również żadnej odpowiedzialności za ewentualne szkody wynikłe z wykorzystania informacji zawartych w książce.

Wydawnictwo HELION ul. Kościuszki 1c, 44-100 GLIWICE tel. 32 231 22 19, 32 230 98 63 e-mail: helion@helion.pl WWW: http://helion.pl (księgarnia internetowa, katalog książek)

Pliki z przykładami omawianymi w książce można znaleźć pod adresem: ftp://ftp.helion.pl/przyklady/iostaj.zip

Drogi Czytelniku! Jeżeli chcesz ocenić tę książkę, zajrzyj pod adres http://helion.pl/user/opinie/iostaj Możesz tam wpisać swoje uwagi, spostrzeżenia, recenzję.

Printed in Poland.

[• Kup książkę](http://helion.pl/page54976~rf/iostaj)

- 
- Oceń książkę • Oceń książkę
- 
- [Księgarnia internetowa](http://ebookpoint.pl/r/4CAKF)<br>• Lubię to! » Nasza społeczność • Lubię to! » Nasza społeczność

# Spis treści

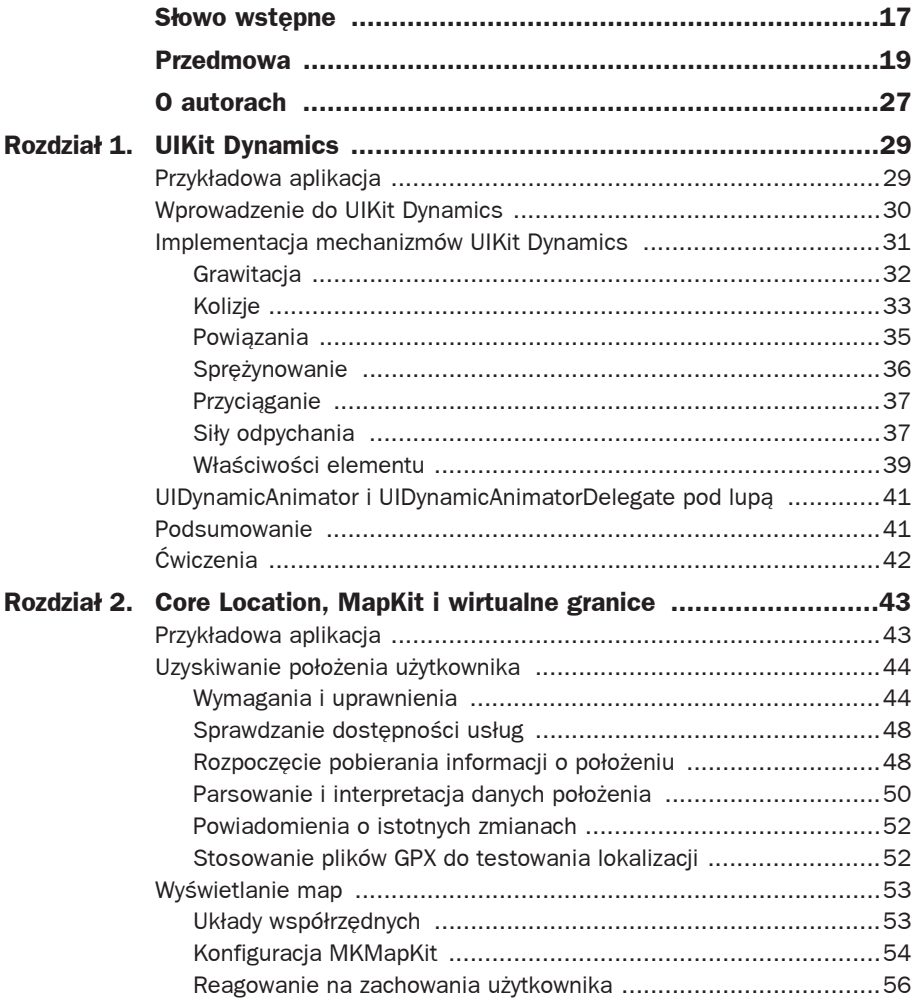

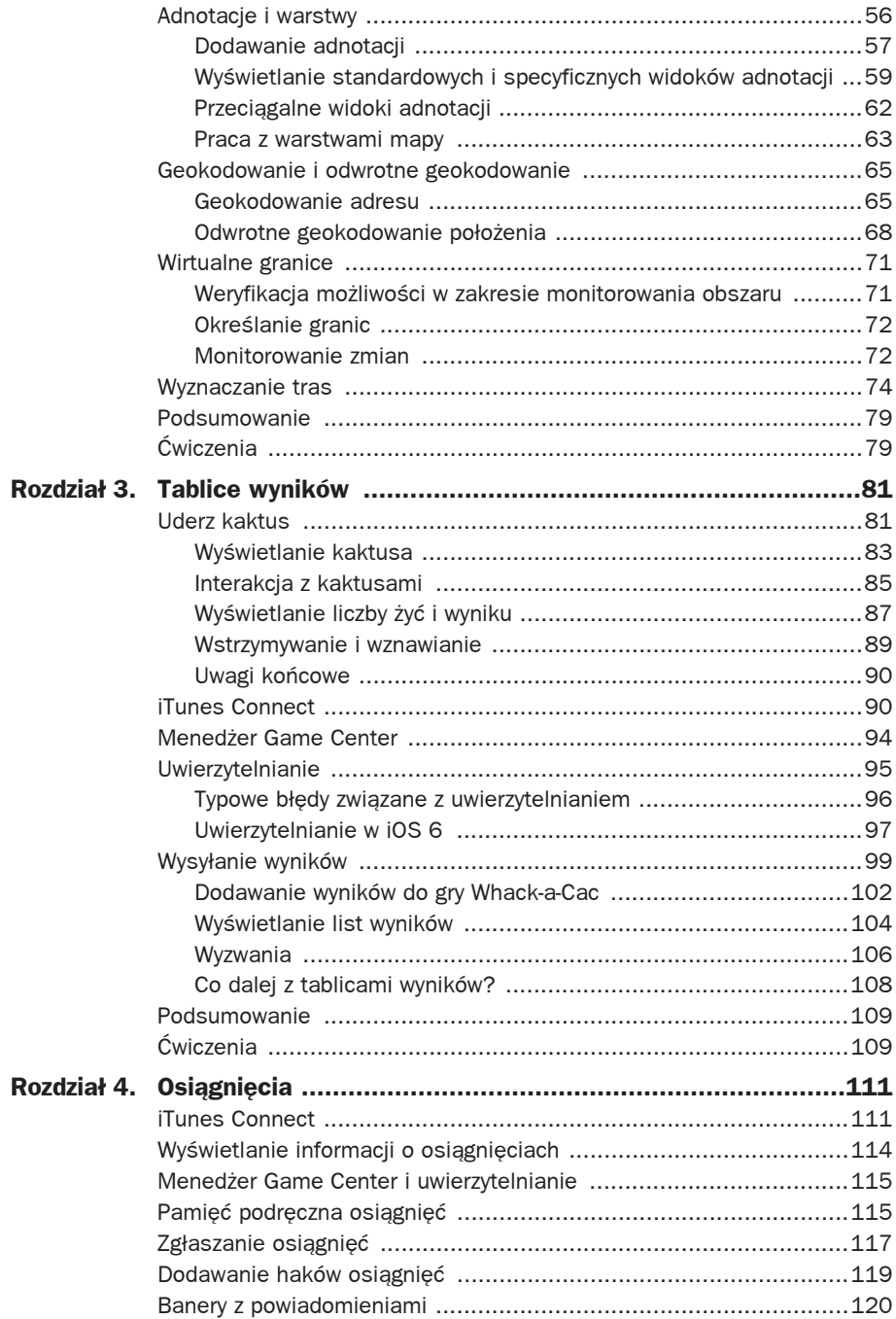

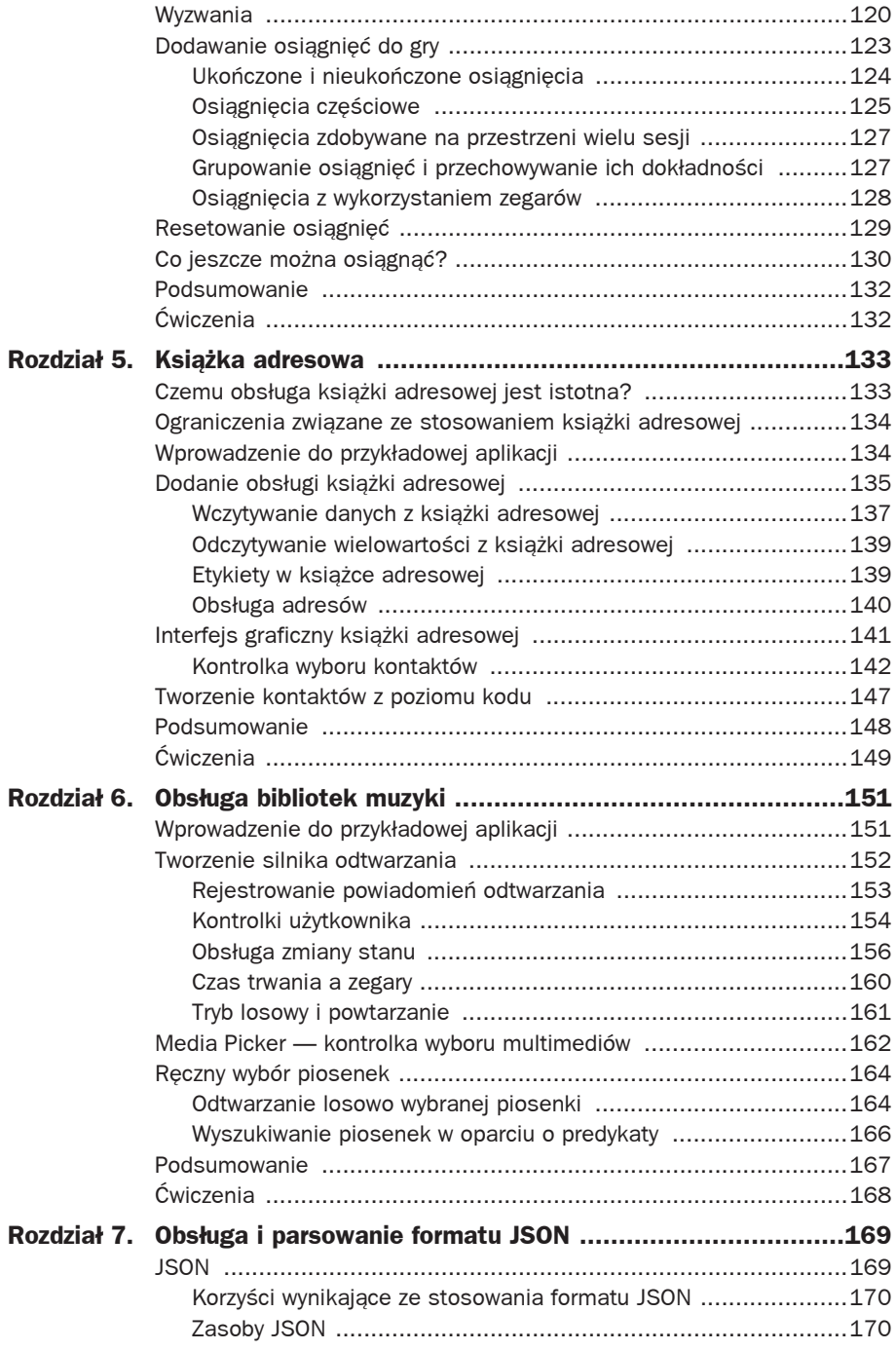

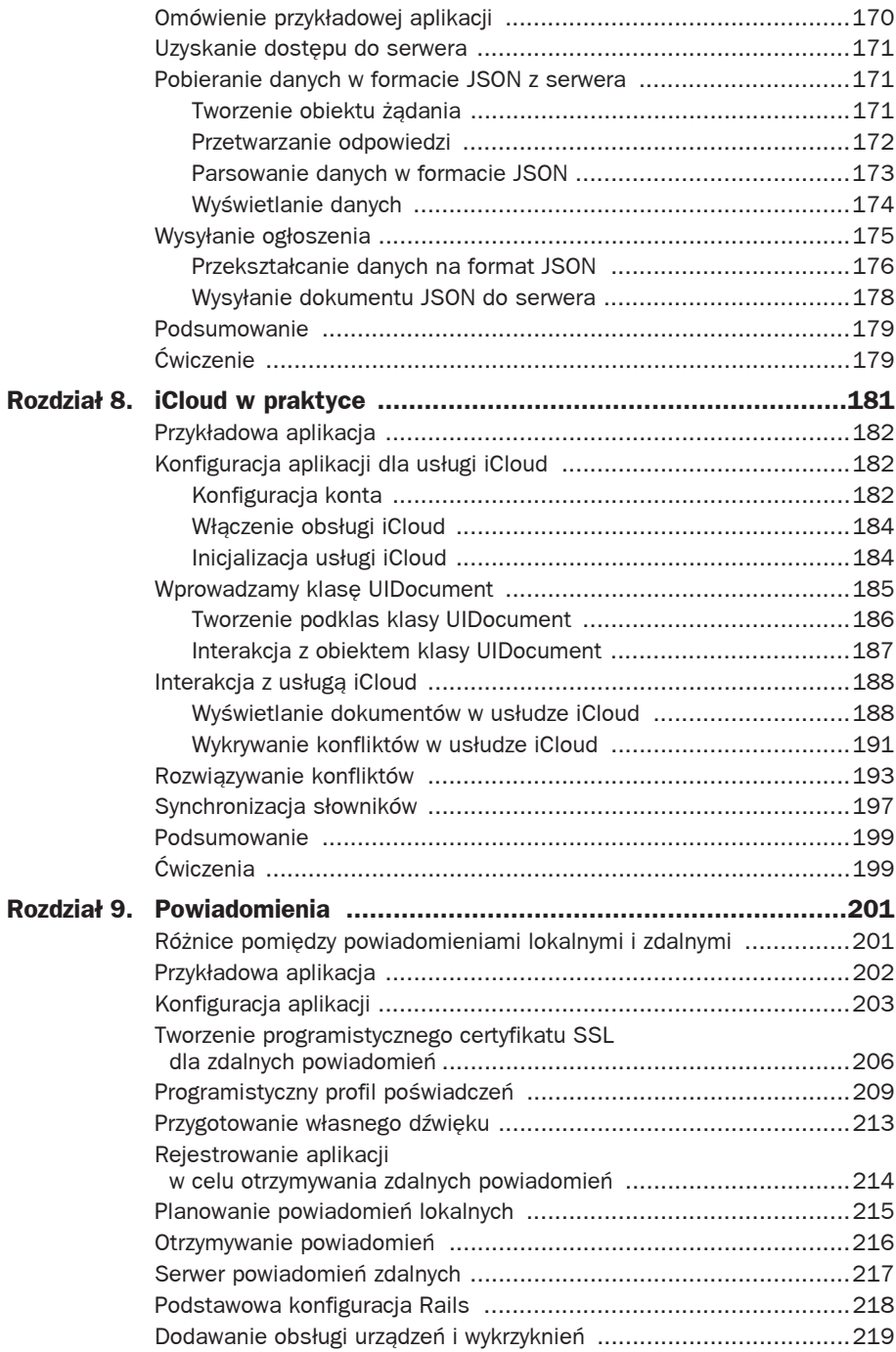

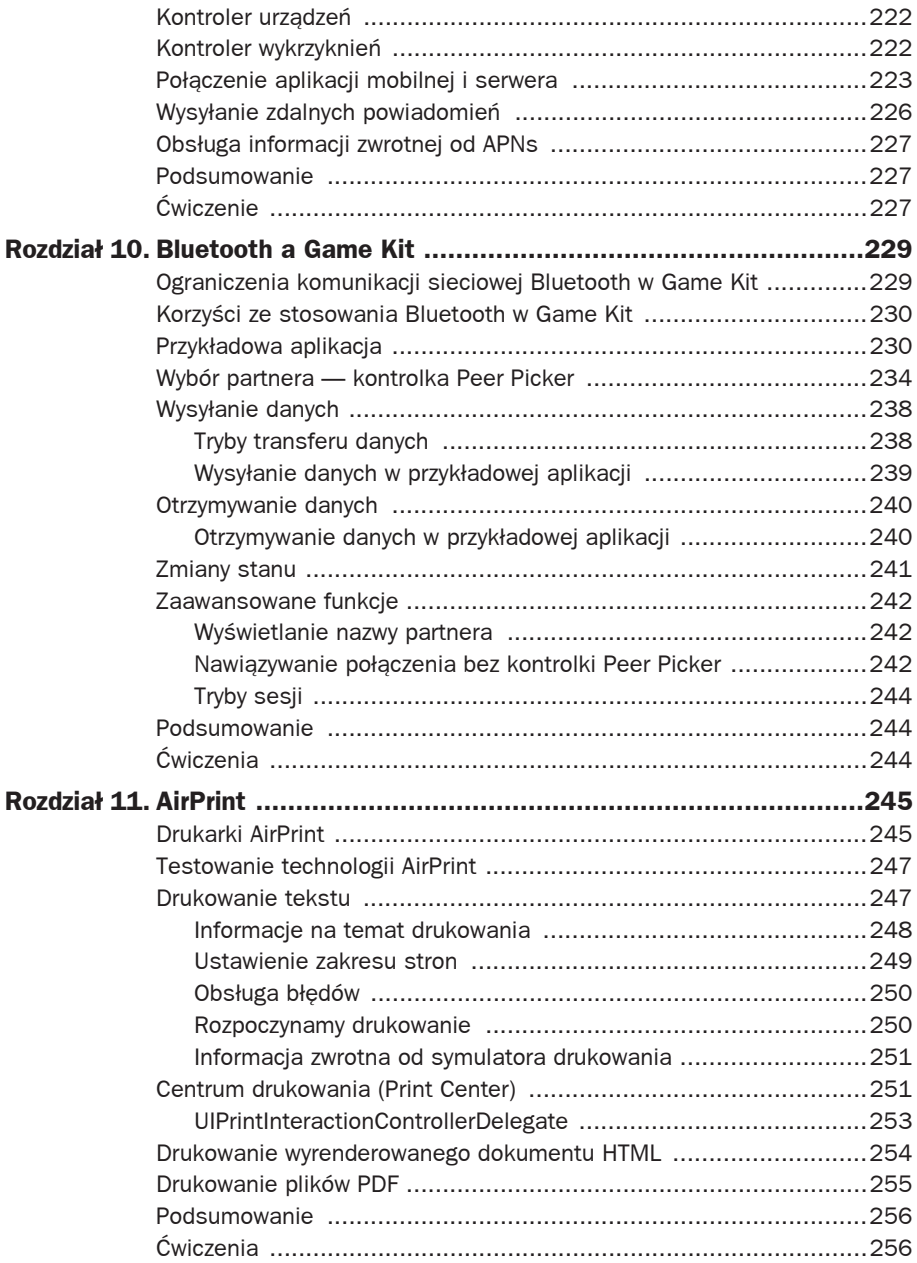

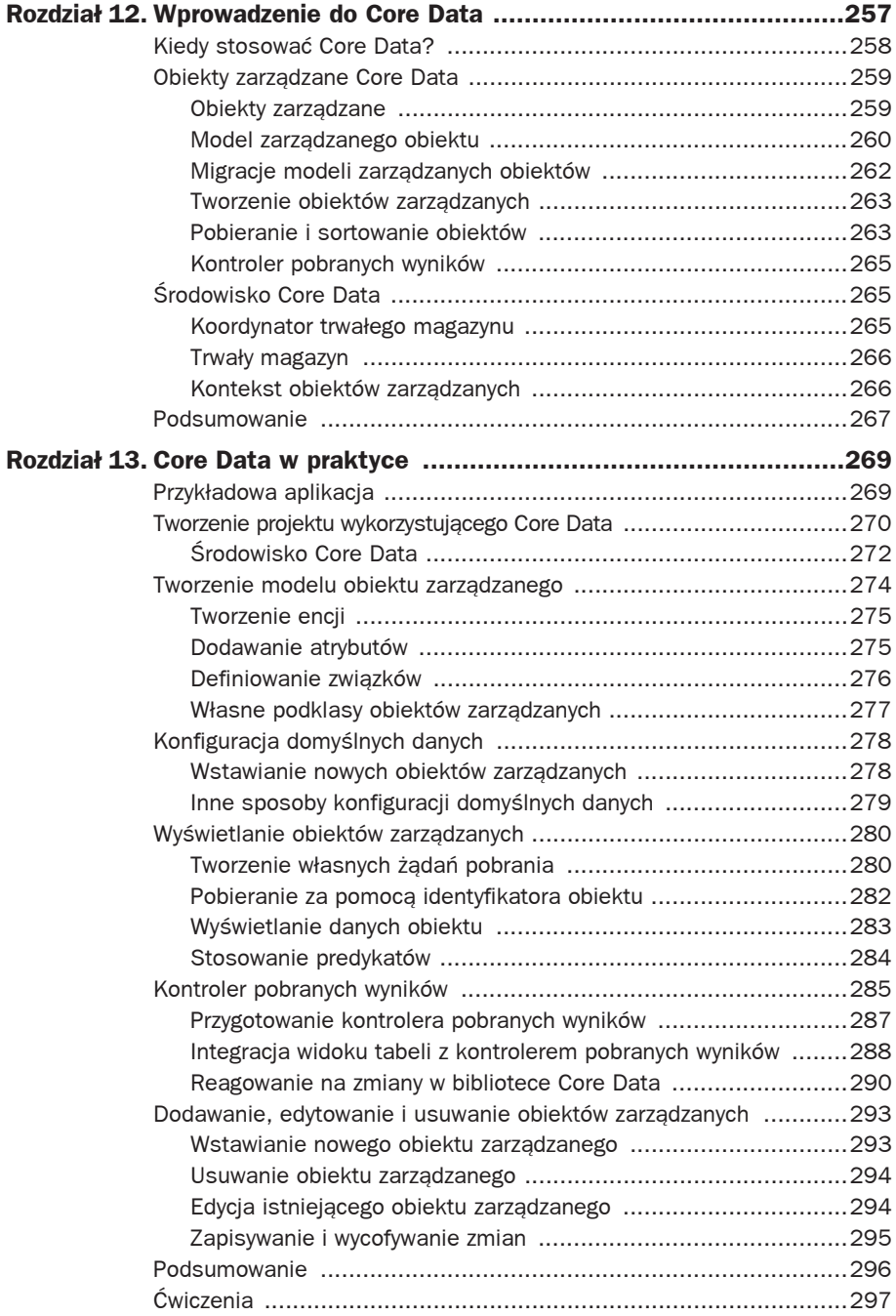

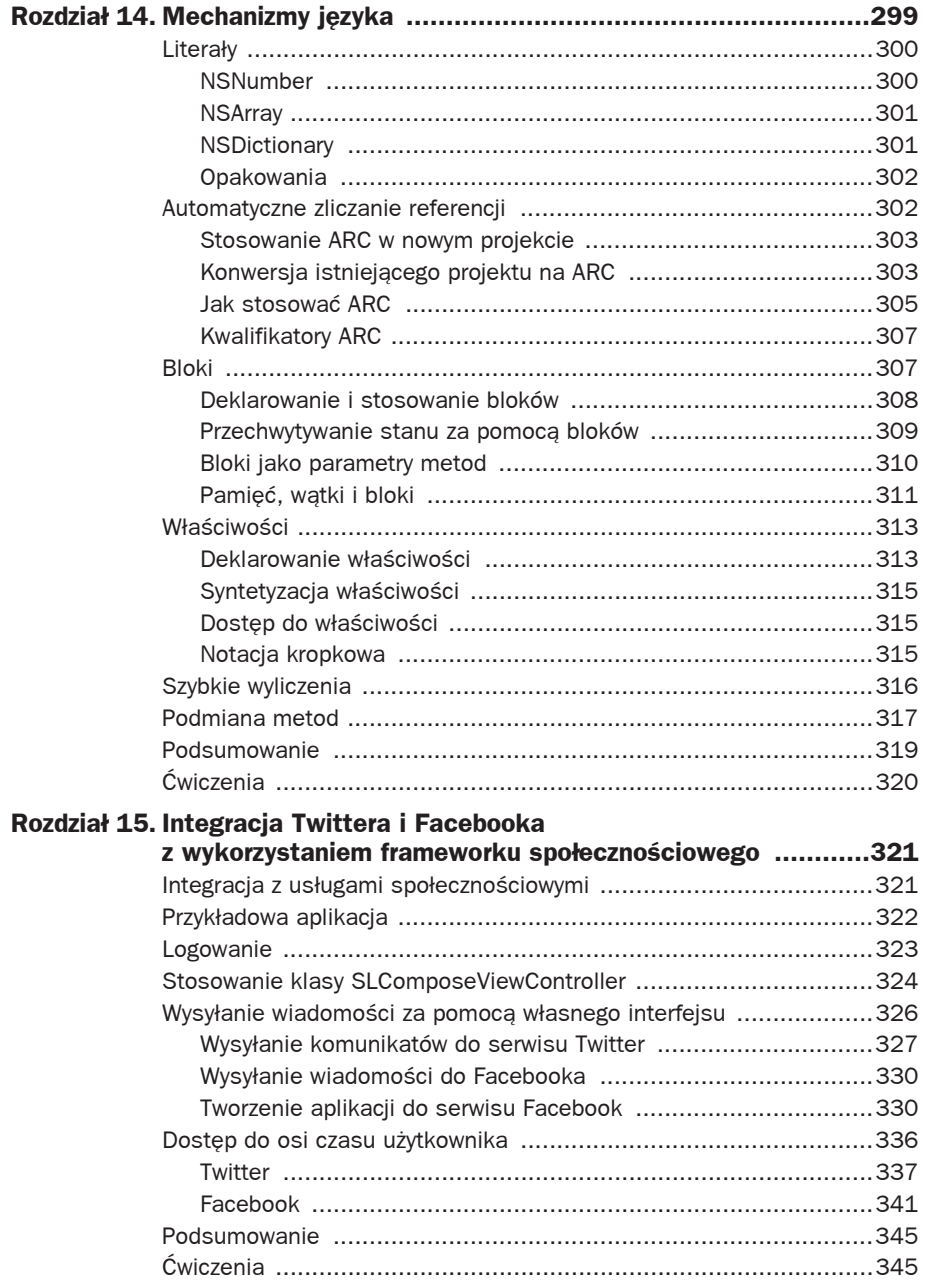

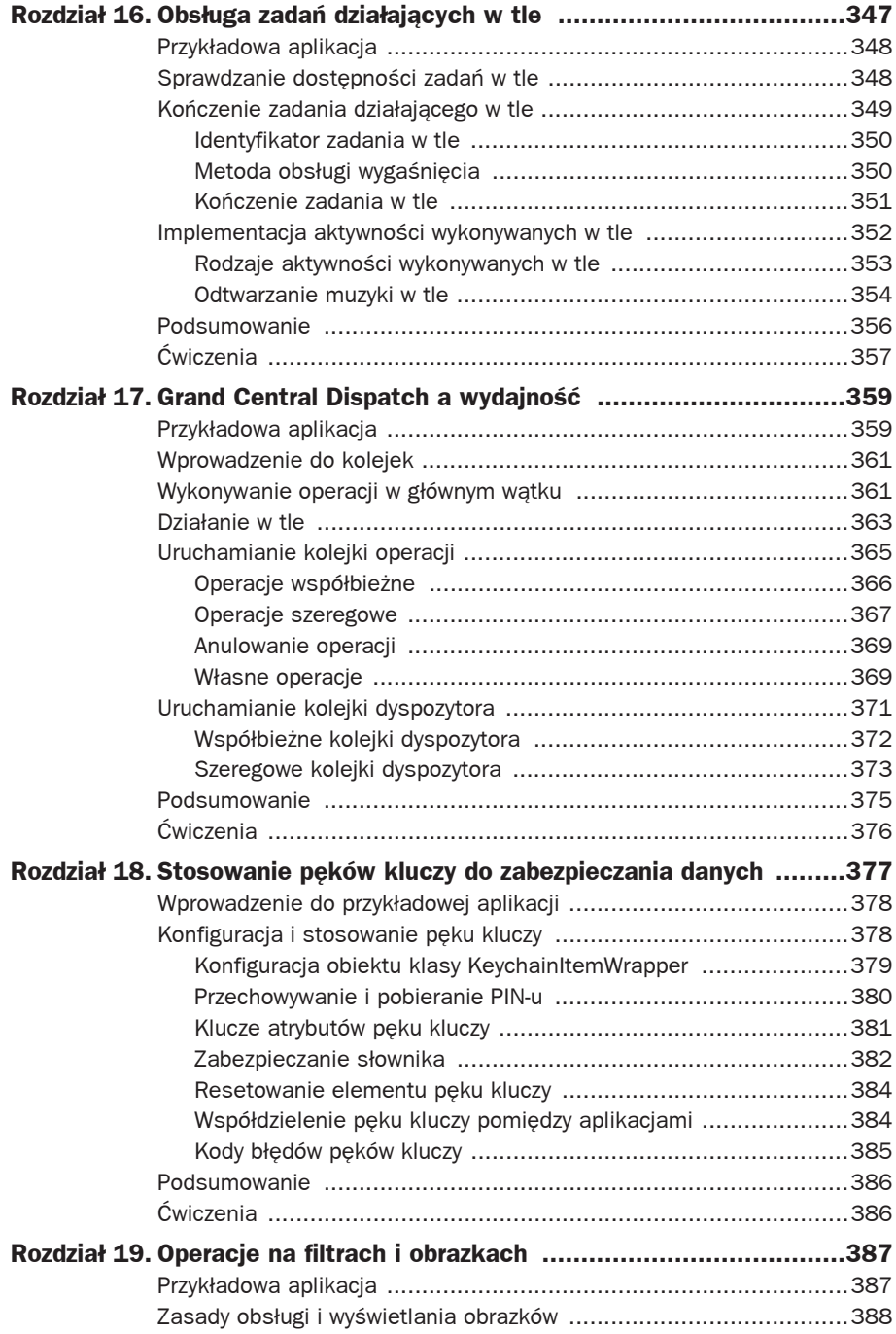

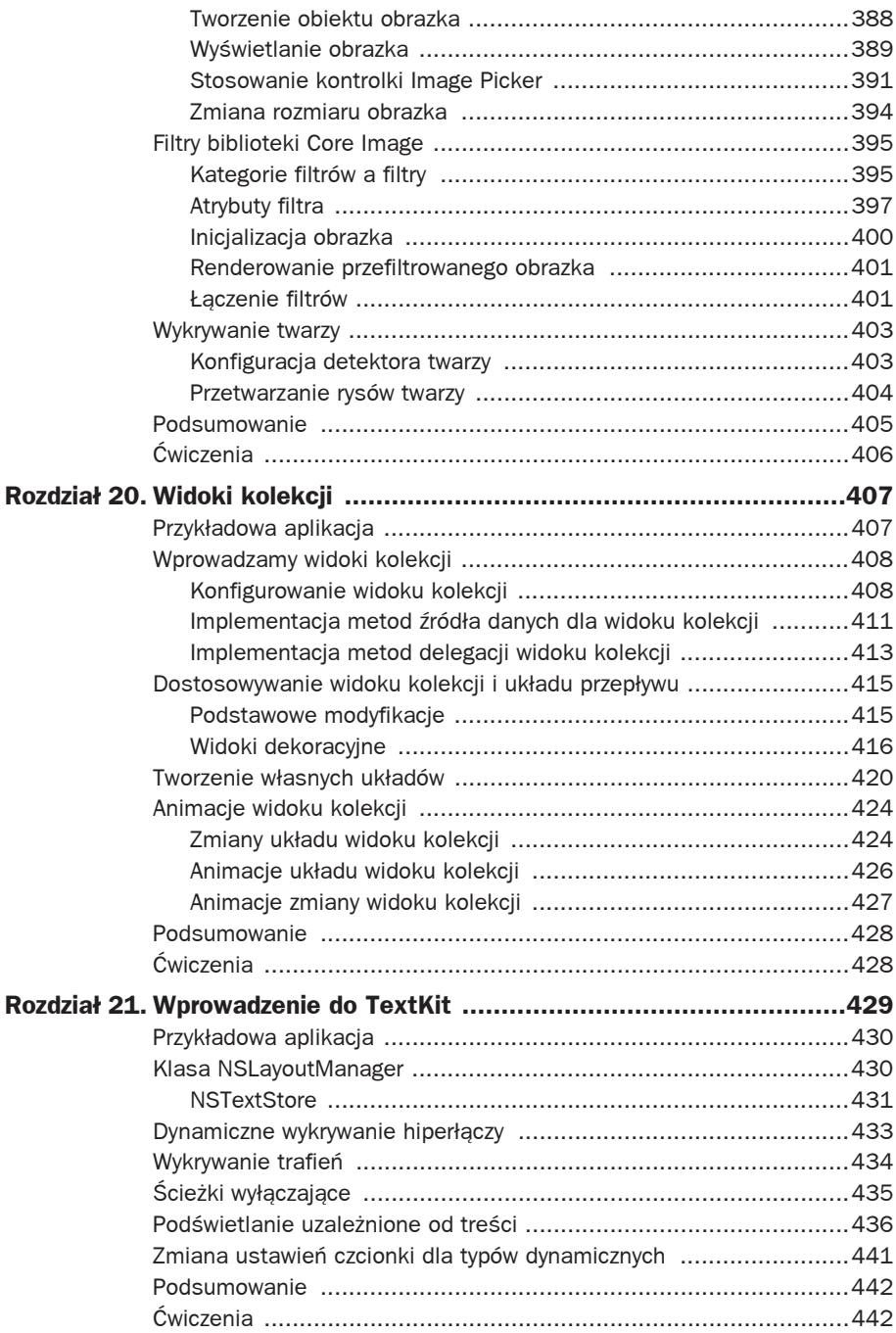

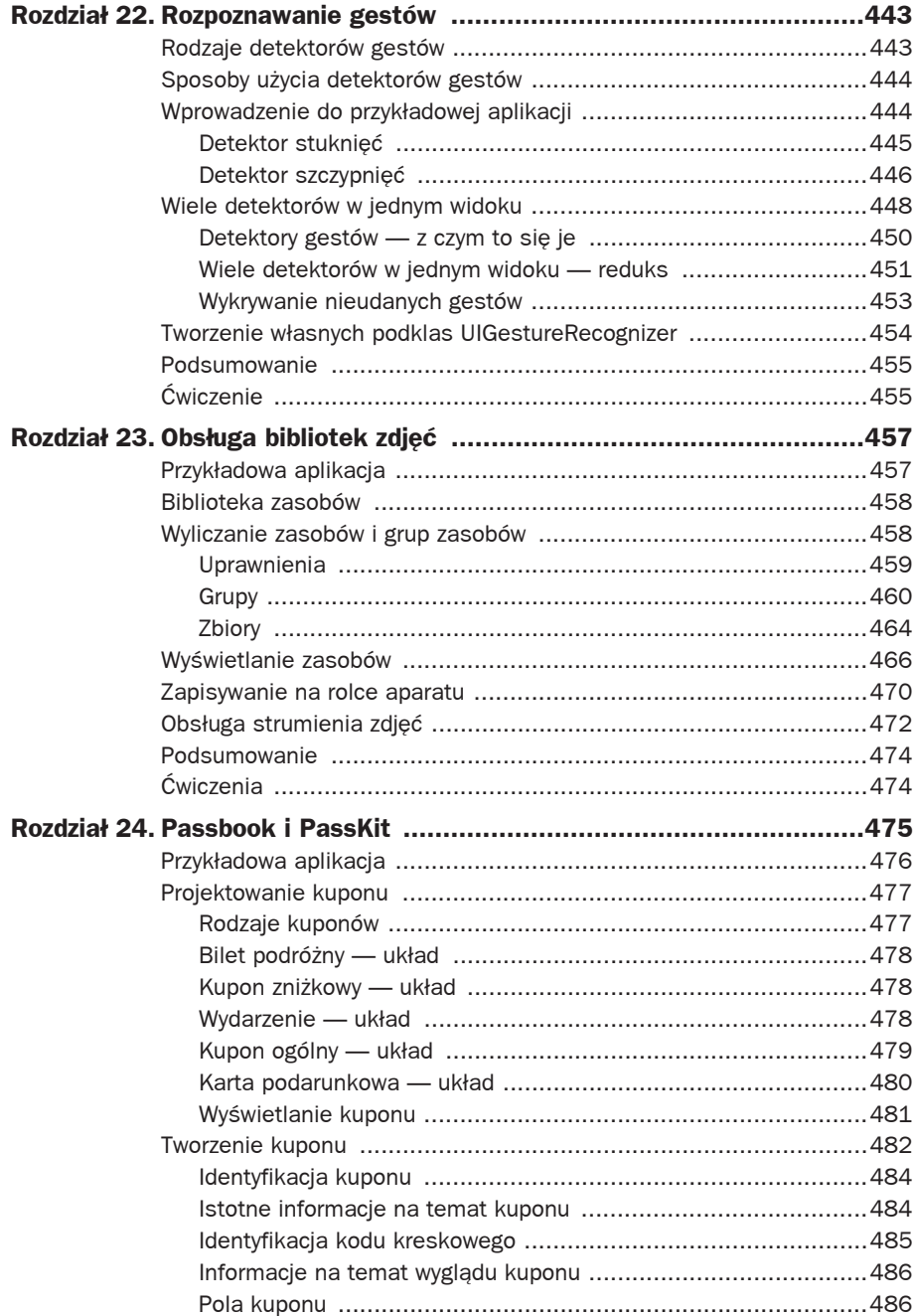

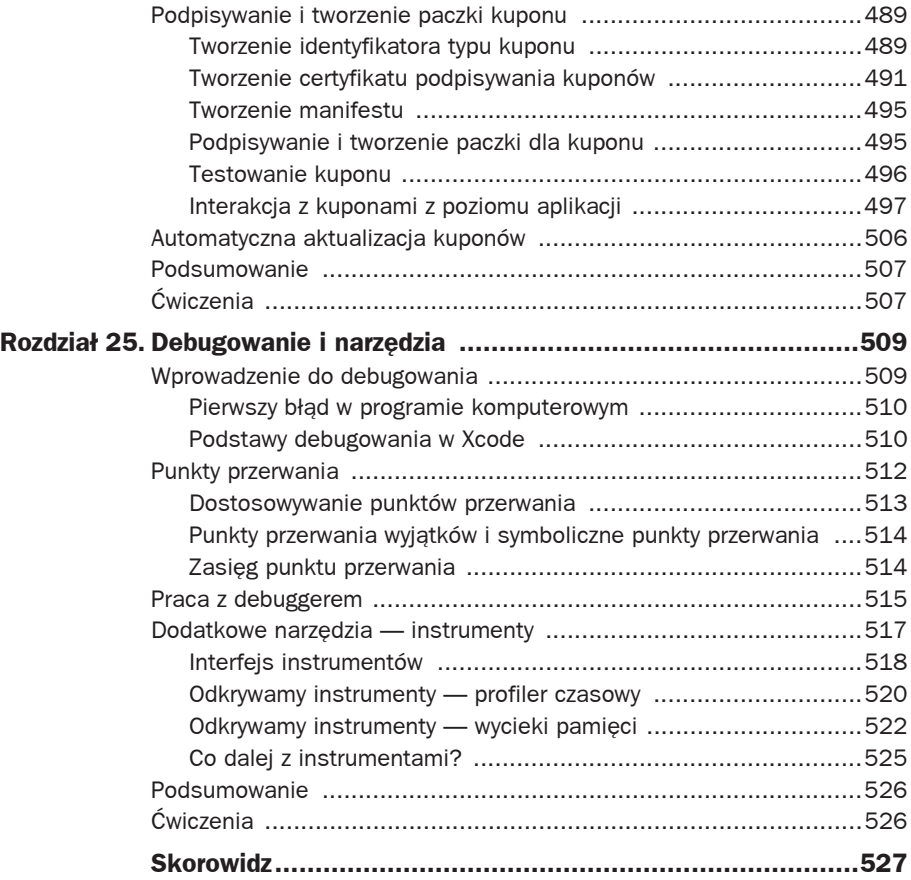

#### 16 iOS. Tajniki SDK. Biblioteka przydatnych narzędzi

6

# Obsługa bibliotek muzyki

*Gdy Steve Jobs po raz pierwszy pokazał światu iPhone'a na konwencji Macworld w 2007 roku, został on ochrzczony mianem połączenia telefonu, iPoda i rewolucyjnego komunikatora internetowego. Wiele lat później, po części dzięki ciężkiej pracy wielu programistów na całym świecie, iPhone stał się czymś więcej. Oryginalne przesłanie nie uległo jednak zmianie iPhone cały czas pełni przede wszystkim funkcję telefonu, odtwarzacza muzyki i urządzenia do komunikacji w internecie. Użytkownicy nie dodali iPhone'a do kolekcji swoich urządzeń, które noszą każdego dnia — zastąpili swoje stare telefony i iPody jednym urządzeniem.*

*Odtwarzanie muzyki stanowiło istotny aspekt iPhone'a od powstania pierwszych koncepcji tego urządzenia, czyli od 2004 roku. iPhone był zawsze traktowany jako rozszerzenie iPoda. Muzyka stała się również inspiracją do stworzenia iPoda, który okazał się jednym z największych sukcesów firmy Apple. Ludzie kochają muzykę, bo łączy ludzi i pozwala na pełne wyrażanie siebie. Choć wielu użytkowników iPhone'ów może nie traktować swoich urządzeń jako odtwarzaczy, większość z nich bez większego zastanowienia słucha na nich swoich ulubionych piosenek.*

*W tym rozdziale nauczymy się korzystać z biblioteki muzyki użytkownika wewnątrz aplikacji iOS. Niezależnie od tego, czy chcesz stworzyć w pełni funkcjonalny odtwarzacz muzyki, czy też chcesz odtwarzać wybraną przez użytkownika muzykę w formie ścieżki dźwiękowej w grze, w tym rozdziale dowiesz się, jak to zrobić.*

# **Wprowadzenie do przykäadowej aplikacji**

Przykładowa aplikacja w tym rozdziale nosi nazwę *Odtwarzacz* (rysunek 6.1). Jest to w pełni funkcjonalny odtwarzacz muzyki na iPhone'a. Użytkownik może wybierać utwory do odtworzenia przy użyciu komponentu Media Picker, może także odtwarzać utwory losowo lub wybrać konkretnych artystów. Co więcej, użytkownik będzie w stanie wstrzymywać utwór i powracać do niego, przechodzić pomiędzy nimi oraz regulować głośność odtwarzania. Ponadto zostanie zaimplementowany licznik, a dwa dodatkowe przyciski pozwolą na trzydziestosekundowe przeskoki w odtwarzanym utworze.

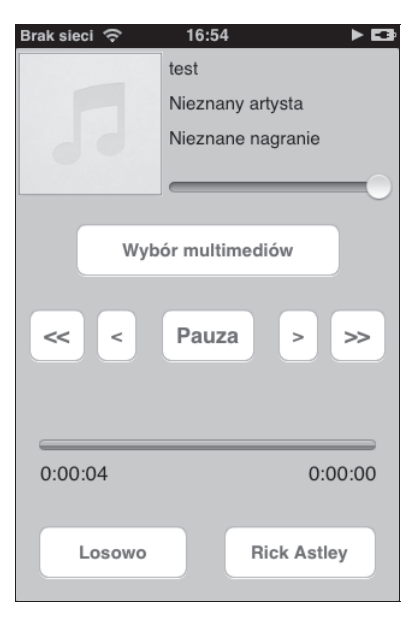

Rysunek 6.1. Pierwszy rzut oka na przykładową aplikację — w pełni funkcjonalny odtwarzacz muzyki działający na iPodzie

Co więcej, aplikacja wyświetli okładkę dla aktualnie odtwarzanej ścieżki, jeśli jest ona dostępna.

Emulator (symulator) systemu iOS dostarczony razem z Xcode nie zawiera aplikacji *Muzyka*. Nie możemy też przenieść plików muzycznych do jego systemu plików. Aplikacja zadziała tylko na urządzeniach. W momencie uruchomienia aplikacji w emulatorze zostanie wyświetlonych kilka błędów.

```
2013-03-02 16:04:13.392 player[80633:c07] MPMusicPlayer: Unable to launch iPod music
´player server: application not found
2013-03-02 16:04:13.893 player[80633:c07] MPMusicPlayer: Unable to launch iPod music
´player server: application not found
2013-03-02 16:04:14.395 player[80633:c07] MPMusicPlayer: Unable to launch iPod music
´player server: application not found
```
Dowolna próba dostępu do biblioteki mediów spowoduje zawieszenie się symulatora z następującym komunikatem:

```
*** Terminating app due to uncaught exception 'NSInternalInconsistencyException',
´reason: 'Unable to load iPodUI.framework'
```
# **Tworzenie silnika odtwarzania**

Zanim zaczniemy korzystać z jakichkolwiek danych audio, musimy zrozumieć, jakie kontrolki odtwarzania będą nam potrzebne. Odtworzenie muzyki z poziomu aplikacji wymaga utworzenia nowej instancji klasy MPMusicPlayerController. Operację tę wykonujemy w pliku nagłówkowym *ICFViewController.h* — nowy obiekt nosi nazwę player. Klasa MPMusicPlayerController jest wykorzystywana w tym rozdziale do kontroli odtwarzania oraz do pobierania informacji o odtwarzanych elementach.

```
@interface ICFViewController : UIViewController
{
     MPMusicPlayerController *player;
}
```
@property (nonatomic, retain) MPMusicPlayerController \*player;

Wewnątrz metody viewDidLoad odtwarzacz typu MPMusicPlayerController można zainicjalizować, korzystając z jednej z metod klasy MPMusicPlayerController. Pierwszy wariant — applicationMusicPlayer — odtworzy muzykę wewnątrz aplikacji. Nie wpłynie on na stan iPoda, a odtwarzanie zakończy się w momencie zamknięcia aplikacji. Drugi wariant — metoda iPodMusicPlayer — pozwoli na kontrolę samego iPoda. Odtwarzacz powróci do miejsca, w którym użytkownik pozostawił odtwarzanie na iPodzie, i skorzysta z tej samej ścieżki. Odtwarzanie będzie kontynuowane nawet po przejściu aplikacji w tryb pracy w tle. Przykładowa aplikacja wykorzystuje metodę applicationMusicPlayer, ale można zmienić to wywołanie, nie wprowadzając dodatkowego kodu ani zachowania.

```
- (void)viewDidLoad
{
     [super viewDidLoad];
     player = [MPMusicPlayerController applicationMusicPlayer];
}
```
# **Rejestrowanie powiadomieþ odtwarzania**

Wydajne odtwarzanie muzyki wymaga znajomości stanów odtwarzacza. W związku z tym istnieje konieczność obserwacji trzech powiadomień. Są to powiadomienia o zmianie aktualnie odtwarzanego utworu, zmianie głośności i zmianie stanu odtwarzania. Stany te mogą być monitorowane dzięki zapisaniu się na wspomniane zdarzenia przy użyciu klasy NSNotificationCenter. Przykładowa aplikacja korzysta z użytecznej metody registerMediaPlayerNotifications, dzięki czemu kod aplikacji pozostaje prosty i czytelny. Po dodaniu nowych obserwatorów do klasy NSNotificationCenter należy wywołać metodę odtwarzacza beginGeneratingPlaybackNotifications.

```
- (void)registerMediaPlayerNotifications
{
     NSNotificationCenter *notificationCenter = [NSNotificationCenter defaultCenter];
     [notificationCenter addObserver: self
         selector: @selector (nowPlayingItemChanged:)
         name: MPMusicPlayerControllerNowPlayingItemDidChangeNotification
        object: player];
```
}

```
 [notificationCenter addObserver: self
     selector: @selector (playbackStateChanged:)
     name: MPMusicPlayerControllerPlaybackStateDidChangeNotification
    object: player];
 [notificationCenter addObserver: self
     selector: @selector (volumeChanged:)
     name: MPMusicPlayerControllerVolumeDidChangeNotification
    object: player];
 [player beginGeneratingPlaybackNotifications];
```
Po zarejestrowaniu się na odpowiednie powiadomienia należy się upewnić, że są one prawidłowo wyrejestrowywane podczas czyszczenia pamięci i widoków — w przeciwnym razie aplikacja może się zawiesić lub dojdzie do innego nieoczekiwanego zachowania. Wywołanie metody endGeneratingPlaybackNotifications jest wykonywane w metodzie viewDidUnload.

```
-(void)viewWillDisappear:(BOOL)animated
{
     [[NSNotificationCenter defaultCenter] removeObserver: self
         name: MPMusicPlayerControllerNowPlayingItemDidChangeNotification
         object: player];
     [[NSNotificationCenter defaultCenter] removeObserver: self
         name: MPMusicPlayerControllerPlaybackStateDidChangeNotification
         object: player];
     [[NSNotificationCenter defaultCenter] removeObserver: self
         name: MPMusicPlayerControllerVolumeDidChangeNotification
         object: player];
     [player endGeneratingPlaybackNotifications];
```

```
 [super viewWillDisappear: animated];
```
Dodatkowo utworzymy zegar (NSTimer), który posłuży nam do odświeżania interfejsu użytkownika w miarę postępu w odtwarzaniu utworu. W przykładowej aplikacji obiekt klasy NSTimer nosi nazwę playbackTimer. Na razie wywołania zwrotne do obsługi powiadomień i zachowanie zegara pozostaną niedokończone. Omówimy je później w podrozdziale "Obsługa zmiany stanu".

# **Kontrolki uĔytkownika**

Przykładowa aplikacji zawiera kilka przycisków zaprojektowanych do obsługi odtwarzanych utworów. Są to przycisk odtwarzania (ang. *play*), pauzy (ang. *pause*), pomiń (ang. *skip*) i poprzedni (ang. *previous*). Użytkownik będzie zmieniać pozycję w aktualnie odtwarzanym

}

utworze o pół minuty. Najpierw musimy zaimplementować metody do odtwarzania i wstrzymywania utworu. Obie funkcje to zwykły przełącznik — jeśli muzyka jest odtwarzana, przycisk wstrzyma odtwarzanie, a jeśli jest wstrzymana — powróci do odtwarzania. Kod odpowiedzialny za odświeżenie treści przycisku jest omówiony jako fragment wywołania zwrotnego dla powiadomienia zmiany stanu w podrozdziale "Obsługa zmiany stanu".

```
- (IBAction)playButtonAction:(id)sender
{
     if ([player playbackState] == MPMusicPlaybackStatePlaying)
     {
          [player pause];
     }
     else
     {
          [player play];
     }
}
```
Użytkownik powinien móc pominąć aktualną ścieżkę lub przejść do poprzedniej. Osiągniemy to, wykonując dwa dodatkowe wywołania za pomocą obiektu player.

```
- (IBAction)previousButtonAction:(id)sender
{
     [player skipToPreviousItem];
}
- (IBAction)nextButtonAction:(id)sender
{
     [player skipToNextItem];
}
```
Użytkownicy będą mogli przejść o 30 sekund do przodu lub do tyłu. Jeśli użytkownik osiągnie koniec odtwarzanej ścieżki, poniższy kod spowoduje przejście do następnej. Podobnie jeśli zostanie osiągnięty moment za początkiem utworu, ścieżka zostanie ponownie odtworzona. Obie metody wykorzystują właściwość currentPlaybackTime obiektu odtwarzacza. Właściwość ta może być używana do zmiany informacji na temat aktualnie odtwarzanego utworu.

```
- (IBAction)skipBack30Seconds:(id)sender
{
     int newPlayHead = player.currentPlaybackTime - 30;
     if(newPlayHead < 0)
     {
         newPlayHead = 0;
 }
     player.currentPlaybackTime = newPlayHead;
}
- (IBAction)skipForward30Seconds:(id)sender
```

```
{
     int newPlayHead = player.currentPlaybackTime + 30;
     if(newPlayHead > currentSongDuration)
\{ [player skipToNextItem];
     }
     else
     {
         player.currentPlaybackTime = newPlayHead;
     }
}
```
Poza udostępnieniem standardowych kontrolek w przykładowej aplikacji umożliwiamy także zmianę poziomu głośności audio. Obiekt odtwarzacza przyjmuje wartości od 0.0 (wyciszenie) do 1.0 (maksymalna głośność). Skoro korzystamy z kontrolki UISlider, wartość może być przekazana bezpośrednio do odtwarzacza.

```
- (IBAction)volumeSliderChanged:(id)sender
{
     [player setVolume:[volumeSlider value]];
}
```
# **Obsäuga zmiany stanu**

Wspomniałem już wcześniej, że zostały zarejestrowane trzy powiadomienia, dla których otrzymamy wywołania zwrotne. Powiadomienia te pozwalają aplikacji na określanie stanu i zachowania klasy MPMusicPlayerController. Pierwsza metoda będzie wywoływana w momencie zmiany aktualnie odtwarzanego utworu. Metoda ta składa się z dwóch części. Najpierw aktualizujemy okładkę albumu, a następnie modyfikujemy etykiety opisujące artystę, tytuł piosenki i nazwę odtwarzanego albumu.

Każdy plik odtwarzany przy użyciu klasy MPMusicPlayerController jest reprezentowany za pomocą obiektu klasy MPMediaItem. Dostęp do obiektu jest możliwy przy użyciu metody nowPlayingItem tej klasy.

Okładka albumu jest tworzona za pomocą obiektu klasy UIImage. Domyślnie otrzymuje ona obrazek zastępczy, który będzie widoczny w sytuacji, gdy użytkownik nie dysponuje okładką albumu dla danego elementu typu MPMediaItem. Klasa MPMediaItem wykorzystuje właściwości w postaci klucz-wartość w celu przechowywania danych. Pełna lista właściwości została przedstawiona w tabeli 6.1. Następnie tworzymy obiekt typu MPMediaItemArtwork i przypisujemy do niego okładkę. Choć według dokumentacji w przypadku braku okładki powinniśmy otrzymać wartość nil, w praktyce tak się nie dzieje. Jest na to prosta rada należy wczytać album do obiektu typu UIImage i sprawdzić otrzymaną wartość. Jeśli jest to wartość nil, możemy założyć, że nie dysponujemy okładką, w związku z czym zostanie załadowany obrazek zastępczy. Kod zawarty w przykładowej aplikacji będzie działać nawet wtedy, gdy klasa MPMediaItemArtwork zacznie zwracać wartość nil w przypadku braku okładki.

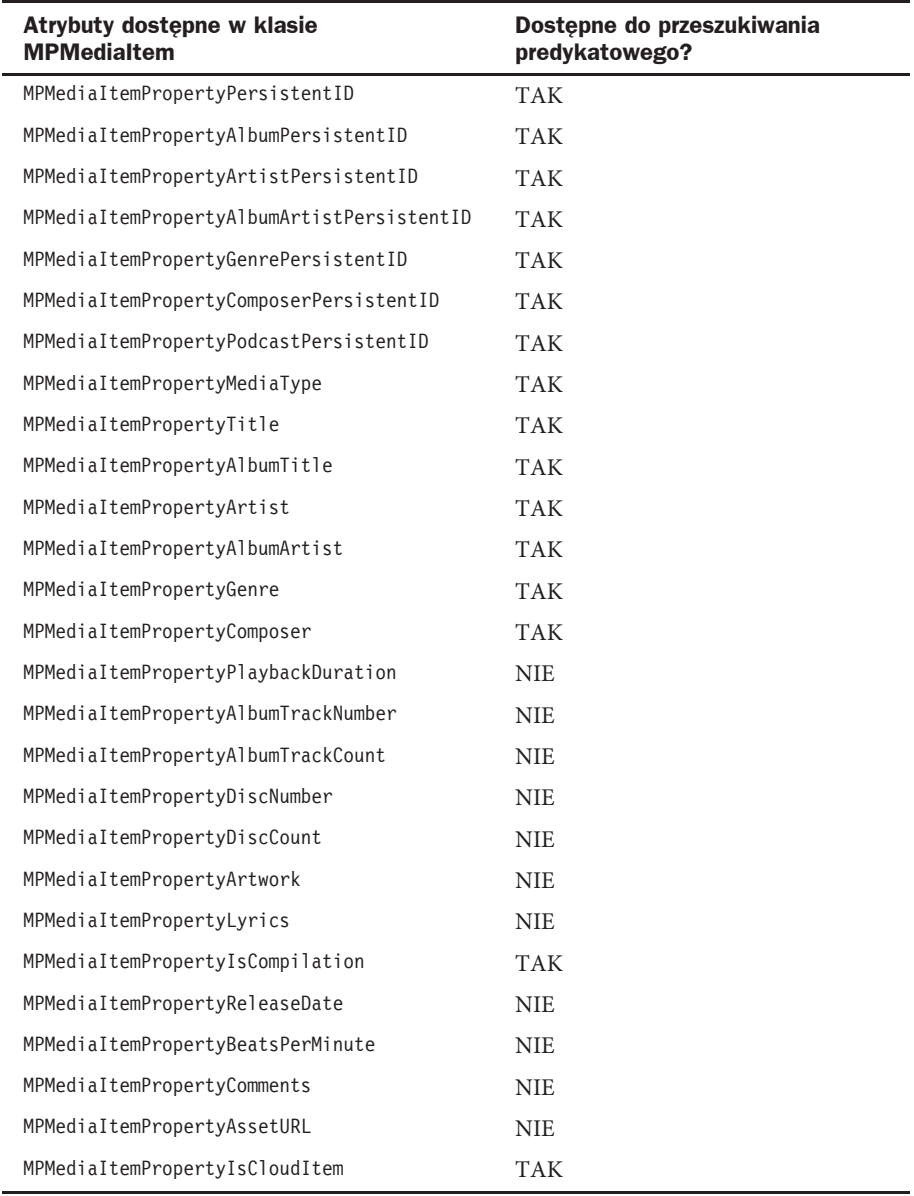

Tabela 6.1. Atrybuty dostępne w trakcie pracy z klasą MPMediaItem

Druga część metody nowPlayingItemChanged: zajmie się aktualizacją tytułu piosenki, informacji o wykonawcy i nazwy albumu (rysunek 6.1). Jeśli którakolwiek z tych właściwości zwróci nil, zostanie ustawiony obrazek zastępczy. Pełna lista dostępnych właściwości została przedstawiona w tabeli 6.1. Pamiętaj, że w przypadku podcastów będą dostępne

Ē,

{

dodatkowe atrybuty, opisane przez Apple w dokumentacji dla klasy MPMediaItem. Dodatkowo w tabeli 6.1 określamy, czy klucz może być wykorzystany do przeszukiwania predykatowego w przypadku wyszukiwania z poziomu kodu obiektów typu MPMediaItem.

```
- (void) nowPlayingItemChanged: (id) notification
     MPMediaItem *currentItem = [player nowPlayingItem];
     UIImage *artworkImage = [UIImage imageNamed:@"noArt.png"];
     MPMediaItemArtwork *artwork = [currentItem valueForProperty:
     ´MPMediaItemPropertyArtwork];
     if (artwork)
     {
         artworkImage = [artwork imageWithSize: CGSizeMake (120,120)];
         if(artworkImage == nil)
\{ artworkImage = [UIImage imageNamed:@"noArt.png"];
 }
 }
     [albumImageView setImage:artworkImage];
     NSString *titleString = [currentItem valueForProperty:MPMediaItemPropertyTitle];
     if (titleString)
     {
         songLabel.text = titleString;
 }
     else
     {
         songLabel.text = @"Nieznany utwór";
 }
    NSString *artistString = [currentItem valueForProperty:MPMediaItemPropertyArtist];
     if (artistString)
     {
         artistLabel.text = artistString;
     }
     else
\{ artistLabel.text = @"Nieznany artysta";
 }
     NSString *albumString = [currentItem
valueForProperty:MPMediaItemPropertyAlbumTitle];
```

```
 if (albumString)
     {
         recordLabel.text = albumString;
 }
     else
\{ recordLabel.text = @"Nieznane nagranie";
 }
}
```
Monitorowanie stanu odtwarzacza jest niezwykle ważne, zwłaszcza że wartość ta może być modyfikowana poza aplikacją. W momencie zmiany stanu zostanie wywołana metoda playbackStateChanged:. Nowo tworzona zmienna playbackState służy do przechowywania stanu odtwarzacza. Metoda ta wykonuje wiele istotnych zadań — przede wszystkim aktualizuje stan przycisku odtwarzania, aby odzwierciedlić obecny stan. Ponadto metoda ta jest odpowiedzialna zarówno za tworzenie, jak i usuwanie obiektu klasy NSTimer, o którym wspominałem już wcześniej. W trakcie odtwarzania utworu zadanie zegara jest wykonywane co 0,3 sekundy. Do jego zadań należą aktualizacja etykiet związanych z odtwarzaniem oraz modyfikowanie stanu kontrolki UIProgressIndicator informującej użytkownika o momencie odtwarzania utworu, w którym obecnie się znajdujemy. Metodę, którą wykonuje zegar (updateCurrentPlaybackTime), omówimy w kolejnym podrozdziale.

Poza stanami przedstawionymi w przykładowej aplikacji możemy skorzystać z trzech dodatkowych. Pierwszy z nich — MPMusicPlaybackStateInterrupted — jest używany w momencie przerwania odtwarzania muzyki, np. w wyniku przychodzącego połączenia telefonicznego. Kolejne dwa stany — MPMusicPlaybackStateSeekingForward i MPMusicPlaybackStateSeekingBackward — są wykorzystywane do zgłoszenia, że stan odtwarzacza został przesunięty w przód lub w tył.

```
- (void) playbackStateChanged: (id) notification
{
     MPMusicPlaybackState playbackState = [player playbackState];
     if (playbackState == MPMusicPlaybackStatePaused)
     {
         [playButton setTitle:@"Odtwarzaj" forState:UIControlStateNormal];
         if([playbackTimer isValid])
\{ [playbackTimer invalidate];
 }
     }
     else if (playbackState == MPMusicPlaybackStatePlaying)
\left\{\right. [playButton setTitle:@"Pauza" forState: UIControlStateNormal];
         playbackTimer = [NSTimer
```

```
 scheduledTimerWithTimeInterval:0.3
         target:self
         selector:@selector(updateCurrentPlaybackTime)
         userInfo:nil
         repeats:YES];
 }
     else if (playbackState == MPMusicPlaybackStateStopped)
\{ [playButton setTitle:@"Odtwarzaj" forState:UIControlStateNormal];
         [player stop];
         if([playbackTimer isValid])
\{ [playbackTimer invalidate];
         }
     }
}
```
W sytuacji gdy głośność uległa zmianie, niezwykle ważne jest odzwierciedlenie zmiany również w interfejsie użytkownika. Wystarczy obserwować powiadomienie volumeChanged:. Wewnątrz metody możemy pobrać aktualną głośność odtwarzacza i ustawić odpowiednio kontrolkę głośności.

```
- (void) volumeChanged: (id) notification
{
     [volumeSlider setValue:[player volume]];
}
```
# **Czas trwania a zegary**

Większość użytkowników z pewnością zechce wiedzieć, w którym momencie trwania piosenki obecnie się znajdują lub ile czasu pozostało do jej końca. Przykładowa aplikacja zawiera dwie metody do generowania tych danych. Pierwsza z nich — updateSongDuration jest wywoływana w momencie zmiany utworu lub uruchomienia aplikacji. Tworzymy w niej odwołanie do aktywnej ścieżki, a także pobieramy czas trwania przy użyciu klucza playbackDuration. Całkowita liczba godzin, minut i sekund jest obliczana bezpośrednio na podstawie tej wartości, a etykieta odpowiedzialna za wyświetlanie tych informacji jest przedstawiona tuż obok kontrolki UIProgressIndicator.

```
-(void)updateSongDuration;
{
    currentSongPlaybackTime = 0;
    currentSongDuration = [[[player nowPlayingItem] valueForProperty:
    ´@"playbackDuration"] floatValue];
    int tHours = (currentSongDuration / 3600);
   int tMins = ((currentSongDuration / 60) - thours*60);int tSecs = (currentSongDuration ) - (Hl) + (tHours *3600);
```

```
 songDurationLabel.text = [NSString stringWithFormat:@"%i:%02d:%02d",
 ´tHours, tMins, tSecs];
 currentTimeLabel.text = @"0:00:00";
```
Druga metoda, updateCurrentPlaybackTime, jest wykonywana co 0,3 sekundy przy użyciu zegara (NSTimer), który jest kontrolowany z poziomu poprzednio omówionej metody playbackStateChanged:. Do obliczenia godzin, minut oraz sekund korzystamy z tego samego algorytmu co w metodzie updateSongDuration. Wartość zmiennej percentagePlayed jest obliczana bezpośrednio na podstawie uzyskanego czasu trwania utworu. Korzystamy z niej do aktualizacji kontrolki playbackProgressIndicator. Biorąc pod uwagę, że czas przechowywany w zmiennej currentPlaybackTime jest podawany z dokładnością do jednej sekundy, teoretycznie nie musimy wywoływać jej zbyt często. Z drugiej strony im częściej będziemy wywoływać tę metodę, tym lepszą dokładność czasową uzyskamy.

```
-(void)updateCurrentPlaybackTime;
{
     currentSongPlaybackTime = player.currentPlaybackTime;
     int tHours = (currentSongPlaybackTime / 3600);
    int tMins = ((\text{currentSongPlaybackTime} / 60) - \text{thours*60});int tSecs = (currentSongPlaybackTime) - (tMins*60) - (tHours*3600);
     currentTimeLabel.text = [NSString stringWithFormat:@"%i:%02d:%02d",
     ´tHours, tMins, tSecs];
     float percentagePlayed = currentSongPlaybackTime/currentSongDuration;
     [playbackProgressIndicator setProgress:percentagePlayed];
}
```
# **Tryb losowy i powtarzanie**

Do kolejnych funkcjonalności udostępnianych przez klasę MPMusicPlayerController zaliczamy możliwość powtórzenia odtwarzanego utworu i tryb losowy. Chociaż przykładowa aplikacja nie zawiera implementacji obu właściwości, dodanie jej nie jest zbyt skomplikowane:

```
player.repeatMode = MPMusicRepeatModeAll;
player.shuffleMode = MPMusicShuffleModeSongs;
```
Dostępne tryby powtarzania to: MPMusicRepeatModeDefault (domyślny — zgodnie z wcześniejszym wyborem użytkownika), MPMusicRepeatModeNone (brak powtarzania), MPMusicRepeatModeOne (powtarzaj jedną) i MPMusicRepeatModeAll (powtarzaj całość).

Dostępne tryby losowania to: MPMusicShuffleModeDefault (domyślny — zgodnie z wcześniejszym wyborem użytkownika), MPMusicShuffleModeOff (brak losowania), MPMusicShuffleModeSongs (losuj piosenki) i MPMusicShuffleModeAlbums (losuj albumy).

}

# **Media Picker — kontrolka wyboru multimediów**

Najprostszym sposobem na umożliwienie użytkownikowi wyboru odtwarzanej piosenki jest udostępnienie mu mechanizmu MPMediaPickerController (rysunek 6.2).

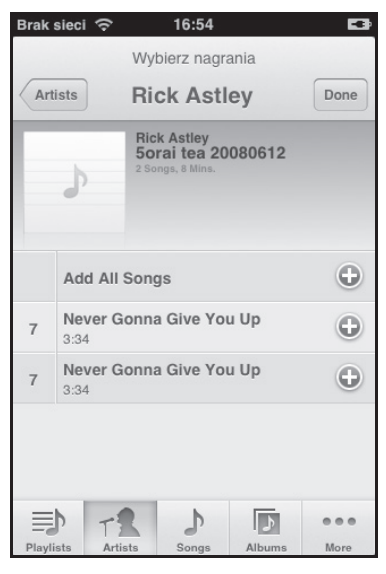

Rysunek 6.2. Wybór utworów przy użyciu kontrolera MPMediaPickerController. Elementy wybrane przez użytkownika są zaznaczone (są wyświetlane na szaro)

Klasa MPMediaPickerController pozwala użytkownikowi na przeglądanie swojego zbioru muzyki według artystów, piosenek, list odtwarzania i albumów. Zastosowanie klasy MPMediaPickerController wymaga zadeklarowania obsługi delegacji MPMediaPickerControllerDelegate, która zawiera dwie metody. Pierwsza z nich mediaPicker:didPickMediaItems — jest wywoływana w momencie zakończenia wyboru utworów do odtworzenia. Wybrane utwory są zwracane w postaci obiektu MPMediaItemCollection, który możemy przekazać od razu do klasy MPMusicPlayerController jako parametr metody setQueueWithItemCollection:. Po ustawieniu nowej kolejki dla kontrolera MPMusicPlayerController możemy rozpocząć odtwarzanie nowo dodanych multimediów. Kontroler MPMediaPickerController nie zostanie automatycznie usunięty po zakończeniu wyboru — konieczne jest jawne wywołanie metody dismissViewControllerAnimated:completion:.

```
- (void) mediaPicker: (MPMediaPickerController *) mediaPicker didPickMediaItems:
´(MPMediaItemCollection *) mediaItemCollection
{
     if (mediaItemCollection)
     {
```

```
 [player setQueueWithItemCollection: mediaItemCollection];
         [player play];
     }
     [self dismissViewControllerAnimated:YES completion:nil];
}
```
W przypadku anulowania lub zamknięcia kontrolera MPMediaPickerController bez dokonania wyboru zostanie wykonana metoda mediaPickerDidCancel:. Programista musi się pozbyć kontrolera właśnie w ramach tej metody:

```
- (void) mediaPickerDidCancel: (MPMediaPickerController *) mediaPicker
{
     [self dismissViewControllerAnimated:YES completion:nil];
}
```
Po zaimplementowaniu metod delegacji możemy utworzyć instancję klasy MPMediaPickerController. W momencie przeprowadzania alokacji i inicjalizacji obiektu tej klasy musimy przekazać parametr określający obsługiwane rodzaje multimediów. Pełna lista dostępnych opcji została przedstawiona w tabeli 6.2. Zauważ, że każdy element może być skojarzony z wieloma rodzajami multimediów. W tym miejscu możemy również skorzystać z kilku dodatkowych parametrów dla klasy MPMediaPickerController, np. możliwości zaznaczania wielu elementów czy wyświetlania znaku zachęty w trakcie zaznaczania (rysunek 6.2). Dodatkowy parametr typu logicznego pozwala określić, czy powinny być uwzględniane również elementy z usługi iCloud (domyślnie tak).

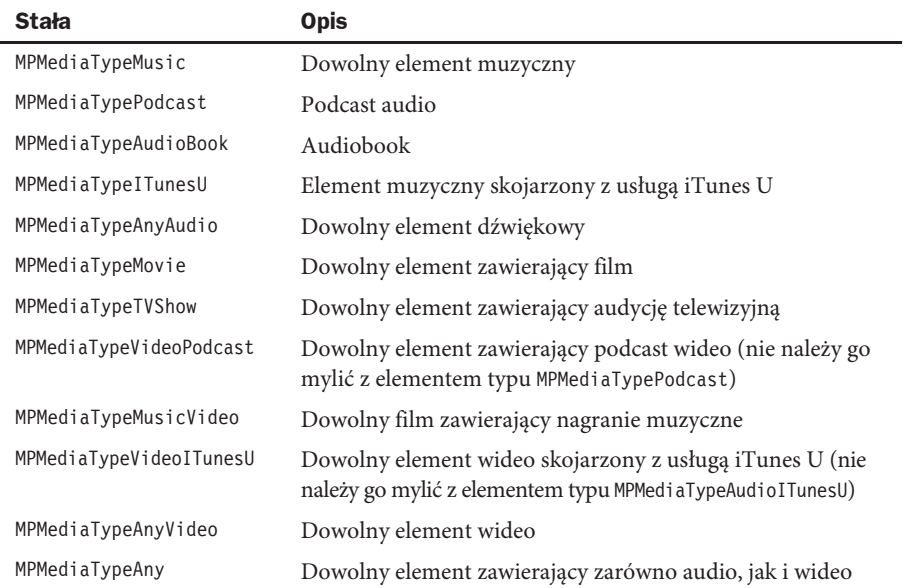

Tabela 6.2. Rodzaje mediów możliwe do zastosowania w momencie tworzenia kontrolera MPMediaPickerController

```
- (IBAction)mediaPickerButtonAction:(id)sender
{
    MPMediaPickerController *mediaPicker = [[MPMediaPickerController alloc]
    \rightarrowinitWithMediaTypes:MPMediaTypeAny];
    mediaPicker.delegate = self;
    mediaPicker.allowsPickingMultipleItems = YES;
    mediaPicker.prompt = @"Wybierz utwory do odtworzenia";
     [self presentViewController:mediaPicker animated:YES completion:nil];
     [mediaPicker release];
}
```
Na tym kończymy opis czynności wymaganych do wybrania muzyki do odtwarzania przy użyciu klasy MPMediaPickerController. Czasami może się jednak zdarzyć, że konieczne będzie stworzenie własnego interfejsu użytkownika do tego celu, a nawet umożliwienie wyboru piosenek bez pomocy interfejsu! Tymi kwestiami zajmujemy się w kolejnym podrozdziale.

# **Röczny wybór piosenek**

Mogą zdarzyć się sytuacje, w których konieczne będzie opracowanie bardziej szczegółowego interfejsu do wyboru muzyki przez użytkownika. Może się to wiązać np. z utworzeniem innego zestawu kontrolek do wyboru pojedynczych utworów lub automatycznym wyszukiwaniem artysty czy albumu. W tym podrozdziale omówimy czynności niezbędne do zapewnienia możliwości wyboru piosenek w dowolny sposób.

Pobranie piosenek bez użycia klasy MPMediaPickerController wymaga utworzenia obiektu klasy MPMediaQuery. Obiekt taki funkcjonuje jako magazyn przechowujący określoną liczbę elementów typu MPMediaItem, z których każdy reprezentuje pojedynczy utwór lub ścieżkę audio.

Przykładowa aplikacja udostępnia dwie metody, które korzystają z klasy MPMediaQuery. Pierwsza z nich — playRandomSongAction: — wybierze losowo piosenkę z biblioteki użytkownika i odtworzy ją, korzystając z istniejącego kontrolera MPMusicPlayerController. Znalezienie muzyki z poziomu kodu wiąże się z utworzeniem nowego obiektu klasy MPMediaQuery.

# **Odtwarzanie losowo wybranej piosenki**

Jeśli nie określimy żadnego predykatu (warunku przeszukiwania), obiekt klasy MPMediaQuery znajdzie wszystkie elementy zawarte w ramach biblioteki muzyki. Dane znajdą się w nowej tablicy (NSArray), z której skorzystamy za pomocą metody elementu w klasie MPMediaQuery. Każdy element jest reprezentowany oczywiście przy użyciu obiektu klasy MPMediaItem. Funkcjonalność losowego wybierania piosenki pozwoli na odtworzenie jednej losowo wybranej piosenki. Jeśli nie uda się znaleźć żadnych utworów, obiekt typu UIAlert zostanie zaprezentowany użytkownikowi. W przeciwnym razie wybór nastąpi losowo spośród wszystkich znalezionych utworów. Po znalezieniu jednego lub większej liczby elementów typu MPMediaItem tworzymy obiekt typu MPMediaItemCollection, przekazując do niego tablicę elementów typu MPMediaItem. Kolekcja posłuży jako lista odtwarzania dla kontrolera MPMusicPlayerController. Po utworzeniu kolekcji obiekt jest przekazywany do odtwarzacza przy użyciu metody setQueueWithItemCollection. W tym momencie odtwarzacz wie, które piosenki zostaną odtworzone przez użytkownika, dlatego też zostanie rozpoczęte odtwarzanie piosenek jedna po drugiej, w takiej kolejności, w jakiej znajdują się one w tablicy przekazanej w momencie tworzenia kolekcji typu MPMediaItemCollection.

```
- (IBAction)playRandomSongAction:(id)sender
{
    MPMediaItem *itemToPlay = nil;
     MPMediaQuery *allSongQuery = [MPMediaQuery songsQuery];
     NSArray *allTracks = [allSongQuery items];
     if([allTracks count] == 0)
     {
         UIAlertView *alert = [[UIAlertView alloc]
            initWithTitle:@"Bład"
             message:@"Nie znaleziono utworów!"
             delegate:nil
             cancelButtonTitle:@"Anuluj"
             otherButtonTitles:nil];
         [alert show];
         [alert release];
         return;
     }
     if ([allTracks count] < 2)
     {
         itemToPlay = [allTracks lastObject];
 }
    int trackNumber = arc4random() % [allTracks count];
     itemToPlay = [allTracks objectAtIndex:trackNumber];
     MPMediaItemCollection * collection = [[MPMediaItemCollection alloc]
     ´initWithItems:[NSArray arrayWithObject:itemToPlay]];
     [player setQueueWithItemCollection:collection];
    [collection release]:
     [player play];
    [self updateSongDuration];
    [self updateCurrentPlaybackTime];
}
```
#### **Uwaga**

Funkcia arc4random() należy do standardowej biblioteki jezyka C. Można z niej korzystać do generowania liczb pseudolosowych w projektach tworzonych w jezyku Objective-C. W przeciwieństwie do wiekszości generatorów liczb pseudolosowych funkcja ta otrzymuje ziarno automatycznie w momencie pierwszego użycia.

# **Wyszukiwanie piosenek w oparciu o predykaty**

Odtwarzanie losowo wybranych piosenek może się znudzić. W takiej sytuacji przydałaby się możliwość przeszukiwania biblioteki muzyki. Funkcjonalność tę możemy osiągnąć przy użyciu predykatów. W poniższym przykładzie korzystamy z predykatu w celu znalezienia elementów, w których atrybut artist ma wartość "Rick Astley" (rysunek 6.3).

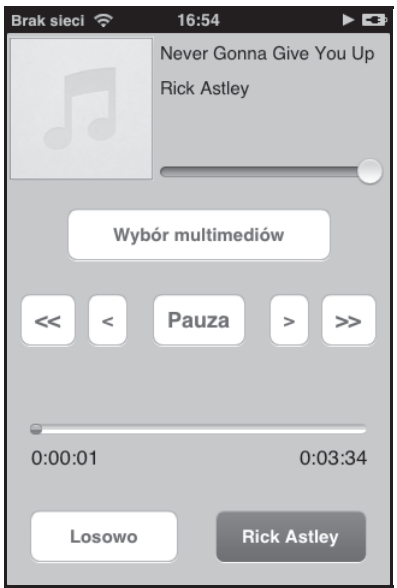

Rysunek 6.3. Odtwarzamy tylko piosenki Ricka Astleya dzięki przeszukiwaniu opartemu na predykatach

Przedstawiona metoda działa podobnie do losowego wybierania piosenek, z tą różnicą, że korzystamy z metody addFilterPredicate w celu dodania filtru do klasy MPMediaQuery. Co więcej, wyniki nie są ograniczane do jednego elementu — odtwarzacz otrzyma tablicę wszystkich pasujących utworów. Pełna lista dostępnych predykatów została przedstawiona w tabeli 6.1 w podrozdziale "Obsługa zmiany stanu". Aby skorzystać z wielu predykatów jednocześnie, wystarczy wykonać kolejne wywołania metody addFilterPredicate w klasie MPMediaQuery.

```
- (IBAction)playDylan:(id)sender
{
     MPMediaPropertyPredicate *artistNamePredicate = [MPMediaPropertyPredicate
     ´predicateWithValue: @"Rick Astley" forProperty: MPMediaItemPropertyArtist];
     MPMediaQuery *artistQuery = [[MPMediaQuery alloc] init];
     [artistQuery addFilterPredicate: artistNamePredicate];
     NSArray *tracks = [artistQuery items];
    if(ftracks count] == 0) {
         UIAlertView *alert = [[UIAlertView alloc]
            initWithTitle:@"Błąd"
             message:@"Nie znaleziono utworów!"
             delegate:nil
             cancelButtonTitle:@"Anuluj"
             otherButtonTitles:nil];
         [alert show];
         [alert release];
         return;
     }
     MPMediaItemCollection * collection = [[MPMediaItemCollection alloc]
    \rightarrowinitWithItems:tracks];
     [player setQueueWithItemCollection:collection];
    [collection release];
     [player play];
    [self updateSongDuration];
    [self updateCurrentPlaybackTime];
}
```
# **Podsumowanie**

W tym rozdziale omówiliśmy mechanizmy związane z obsługą biblioteki muzyki użytkownika. Najpierw stworzyliśmy silnik odtwarzania, który pozwala użytkownikowi kontrolować proces odtwarzania, np. wstrzymywanie, powracanie, kontrolę głośności i przechodzenie pomiędzy kolejnymi utworami. W kolejnych dwóch podrozdziałach zajęliśmy się dostępem do samej biblioteki i wyborem z niej konkretnych utworów. Zademonstrowaliśmy możliwości kontrolki wyboru multimediów za pomocą wbudowanego interfejsu. Omówiliśmy także możliwości ręcznego przeprowadzenia procesu wyboru utworów z wykorzystaniem predykatów.

Przykładowa aplikacja stanowi przykład w pełni funkcjonalnego, ale jednocześnie stosunkowo prostego odtwarzacza muzyki dla systemu iOS. Wiedza przedstawiona w tym rozdziale może się stać podstawą do stworzenia jeszcze bardziej rozbudowanych odtwarzaczy, a także do opracowania mechanizmów odtwarzania muzyki w tle w dowolnej aplikacji.

# **çwiczenia**

- 1. Dodaj znacznik do kontrolki postępu odtwarzania, który umożliwi zmianę aktualnego momentu odtwarzania utworu, pozwalając na pełną kontrolę użytkownika nad odtwarzaniem.
- 2. Dodaj funkcjonalność, która pozwoli użytkownikowi na wprowadzenie nazwy piosenki lub artysty, a następnie przedstawi listę pasujących elementów, po czym umożliwi ich odtworzenie.

# Skorowidz

# **A**

adnotacje, 56 adres URL serwera, 223 AirPrint, 245 aktualizacja kuponu, 503, 506 aktywności wykonywane w tle, 352 animacja, 31 animacje widoku kolekcji, 424–427 anulowanie drukowania, 253 operacji, 369 aplikacja AssetNavigator, 457 Czasochłonne zadania, 359 do drukowania, 246 FavoritePlaces, 43, 58, 64, 68 Instruments, 520 Mapy, 76 Message Board, 170 Messages, 230 Muzyka, 152 MyMovies, 269 MyNotes, 182, 195 Obrazkowe zabawy, 387 Odtwarzacz, 151 Passbook, 475, 507 Pęk kluczy, 378 PhotoGallery, 407 Print Center, 252 ShoutOut, 202 SocialNetworking, 322 Test kuponów, 476, 499

Ustawienia, 45, 134 Whack-a-Cac, 81 Zabawa gestami, 444 Zadania w tle, 348 APNs, 227 ARC, Automatic Reference Counting, 138, 522 archiwa kluczowane, 258 argument category, 100 asystent certyfikatów, 207, 492, 493 atrybut Point Value, 113 atrybuty filtra, 397 MPMediaItem, 157 tekstowe, 431, 432 automatyczna aktualizacja, 506 automatyczne zliczanie referencji, 299 autoryzacja, 46

#### **B**

biblioteka Asset Library, 474 Core Bluetooth, 230 Core Data, 57, 71, 266, 269 Core Image, 387, 395 Core Location, 53 Core Text, 429 Enterprise Object Framework, 257 Game Kit, 229 libsqlite, 259 PassKit, 476 PassKit.framework, 497

biblioteka Quartz, 387 TextKit, 430 UIKit Dynamics, 29, 41 zasobów, Assets Library, 391, 458 biblioteki muzyki, 151 bilet podróżny, 478 blok enumerateAssetGroupsBlock, 460 bloki, blocks, 299, 307, 311 Bluetooth, 229 błąd asercji, 419 ładowania, 497 uwierzytelniania, 96 użyteczności, 86

### **C**

centrum drukowania, Print Center, 251 certyfikat iOS, 206 podpisywania kuponów, 491 SSL, 206, 208 chmura, 181 Core Data, 257, 269 Core Location, 43 czas odtwarzania, 160 rozgrywki, 128

#### **D**

dane JSON, 174 obiektu, 283 debugger GDB, 515 LLDB, 515 debugowanie, 509, 511 deklarowanie bloków, 308 właściwości, 313 związków, 276

delegacja klasy, 48 MKMapViewDelegate, 56 UICollisionBehaviorDelegate, 34 UIPrintInteractionControllerDelegate, 253 widoku kolekcji, 413 detektor stuknięć, 445 szczypnięć, 446 detektory gestów, 443, 450 dodawanie adnotacji, 57 atrybutów, 275 filtra, 396, 398 haków osiągnięć, 119 kuponów, 501 obiektów zarządzanych, 293 obsługi książki adresowej, 135 osiągnięcia, 112 osiągnięć do gry, 123 trasy, 76 ulubionego miejsca, 65 wyników, 102 dostęp do grup zasobów, 458 klasy, 459 obszaru debugowania, 511 osi czasu, 336 pęku kluczy, 492, 494 położenia urządzenia, 44 serwera, 171 SQLite, 258 tablicy obiektów, 130 właściwości, 315 dostępność usług lokalizacyjnych, 48 dostosowywanie elementów, 30 punktów przerwania, 513 widoku kolekcji, 415 drukarka bezprzewodowa, 245 drukowanie, 245, 250 dokumentu HTML, 254 plików PDF, 255 tekstu, 247

drzewo wywołań, 525 dymek, 232 dynamiczne połączenie, 35 wykrywanie hiperłączy, 430, 433

#### **E**

edycja kontaktów, 144 obiektu zarządzanego, 294 edytor listy kontaktów, 134 modelu danych, 261, 274 tekstowy, 246 edytowanie obiektów zarządzanych, 293 efekt sprężynowania, 36 efekty, 30 ekran wykrzyknień, 220 elementy dynamiczne, 39 encja, 260, 275, 276 etykiety, 139

## **F**

Facebook, 321, 341 filtry biblioteki Core Image, 395, 397 format JSON, 169, 170, 176, 483 PDF 417, 485 PNG, 483 framework AddressBook.framework, 135 AddressBookUI.framework, 135 Core Data, 257 Core Image, 395 Core Location, 43 MapKit, 43 społecznościowy, 321 funkcja main, 520 scaffold, 219 funkcjonalności Core Data, 257

#### **G**

galeria zdjęć, 407 Game Kit, 229 geofencing, 79 geokoder, 67 geokodowanie, 43, 65, 67 gesty, 443 stuknięcie, 445 szczypnięcie, 446 głośność, 160 główny wątek, 361 GPS, 49 gra Whack-a-Cac, 81, 102 graf modeli, 261 Grand Central Dispatch, 359 grawitacja, 32 grupowanie osiągnięć, 127 grupy zasobów, 458, 463, 469, 473

#### **H**

HIG, Human Interface Guidelines, 17

# **I**

iCloud, *Patrz* usługa iCloud IDE, Integrated Development Environment, 510 identyfikacja kodu kreskowego, 485 kuponu, 484 identyfikator komórki, 410 obiektu, 282 tablic, 92 typu kuponu, 489 zadania w tle, 350 zarządzanego obiektu, 73 implementacja protokołu MKAnnotation, 57 informacie o drukowaniu, 248, 253 o grupach, 461 o kuponie, 484

informacje o mediach, 393 o miejscu, 68 o osiągnięciach, 114 o ulubionym miejscu, 74 o zmianach położenia, 48, 50 inicializacia obrazka, 400 usługi iCloud, 184 inspektor tożsamości, identity inspector, 409 instrukcja import, 44 instrumenty, 517, 522, 526 interakcja z kuponami, 497 z usługą iCloud, 188 Interface Builder, 416 interfejs graficzny książki adresowej, 141 instrumentów, 518, 519 interpretacja danych położenia, 50

## **J**

JSON, 169

#### **K**

karta podarunkowa, 480 klasa ABAddressBookRef, 135 ABNewPersonViewController, 145 ABPersonViewController, 144 ABRecordRef, 138 ALAsset, 458 ALAssetRepresentation, 458 ALAssetsGroup, 458 ALAssetsLibrary, 458, 459 CLLocation, 50, 69 CLLocationCoordinate2D, 50, 57 CLLocationCoordinate2DMake, 57 CLLocationDistance, 51 CLLocationManager, 48, 49 CLPlacemark, 68 GKAchievement, 116 GKAchievementDescription, 130

ICFAssetGroupViewController, 464, 471 ICFConflictVersionViewController, 194 ICFFavoritePlace, 57 ICFFavoritePlaceViewController, 65, 71, 75 ICFFilterCategoriesViewController, 395 ICFFriendChooserViewController, 280 ICFGameCenterManager, 99, 115, 129, 130 ICFGameViewController, 83 ICFLocationManager, 46, 48 ICFMainViewController, 54, 224 ICFMovieListViewController, 285, 288 ICFNewMessageViewControllea, 175 ICFPerformBackgroundViewController, 363 ICFViewController, 82, 102, 104 Keychain, 377 KeychainItemWrapper, 379, 381 kSecClassGenericPasswora, 381 MKAnnotationView, 61 MKDirectionsRequest, 76 MKMapItem, 75 MKPinAnnotationView, 61 MKPointAnnotation, 57 MPMediaItem, 157 MPMediaPickerController, 162, 164 MPMediaQuery, 164, 166 MPMusicPlayerController, 153, 156, 162 NSEntityDescription, 278, 293 NSFileManager, 184 NSFileVersion, 193 NSJSONSerialization, 177 NSLayoutManager, 430, 432 NSManagedObject, 57, 259 NSMetadataQuery, 188, 189 NSNotificationCenter, 153 NSTextContainer, 433 NSTextStorage, 431 NSTimer, 129 NSUserDefaults, 128 PHGSectionHeader, 412 SLComposeViewController, 322, 324 UICollectionViewCell, 410

UICollectionViewController, 409 UIDocument, 185, 186, 187 UIDynamicAnimator, 41 UIDynamicAnimatorDelegate, 41 UIDynamicItem, 40 UIGestureRecognizer, 454 UIImage, 388 UIImagePickerController, 391, 392 klucz, 377 PIN, 379 prywatny, 494 klucze atrybutów, 381 kod kreskowy, 485 kody błędów pęków kluczy, 385 kolejka, 361 dyspozytora, 371–373 GCD, 361 kolekcja typu MPMediaItemCollection, 165 kolizje, 33 komponent Media Picker, 151 komunikacja Bluetooth, 230 komunikat o braku uprawnień, 46 o udzielenie zgody, 44 konfiguracja detektora twarzy, 403 domyślnych danych, 278, 279 konta programisty, 182 MKMapKit, 54 pęków kluczy, 385 pęku kluczy, 378 Rails, 218 ShoutOut, 203 tablicy wyników, 91, 92 widoku adnotacji, 62 widoku kolekcji, 408 źródła danych, 411 kontekst obiektów zarządzanych, 266 konto programisty iOS, 182 kontroler ABNewPersonViewController, 145 ABPeoplePickerNavigationController, 142

ABPersonViewController, 144 GKAchievementViewController, 114 GKLeaderboardViewController, 104 ICFChatViewController, 236 ICFMovieEditViewController, 293 ICFViewController, 395 MPMediaPickerController, 162, 163 NSFetchedResultsController, 270 PKAddPassesViewController, 502 UINavigationController, 430 kontrolery dodawania kuponów, 501 pobranych wyników, 287 urządzeń, 222 widoków, 194 wykrzyknień, 222 kontrolka Image Picker, 391 Media Picker, 162 Peer Picker, 234 UITableView, 174 wyboru kontaktów, 142 konwersja projektu, 303 kończenie zadania w tle, 351 koordynator trwałego magazynu, 265, 272 kopiowanie książki adresowej, 135 krzywe Béziera, 430 książka adresowa etykiety, 139 interfejs graficzny, 141 obsługa, 133, 135 obsługa adresów, 140 odczytywanie wielowartości, 139 ograniczenia, 134 wczytywanie danych, 137 kupon, 477 bilet podróżny, 478 karta podarunkowa, 480 ogólny, 479 wydarzenie, 478 zniżkowy, 478 kwalifikatory ARC, 307

### **L**

lista efektów, 30 notatek, 190 właściwości, 258 wyników, 91 literały, literals, 299 logowanie do Facebooka, 323 losowanie utworu, 161

# **ã**

ładowanie kuponów, 497 łączenie filtrów, 401

#### **M**

magazyn trwały, 266 manifest, 495 mapa, 53 MapKit, 43 menedżer Game Center, 94, 115 lokalizacji, 49, 72 NSLayoutManager, 431 metoda ABAddressBookAddRecord, 146 ABAddressBookCopyArrayOfAllPeople, 136 ABAddressBookCopyArrayOfAllPeople  $\rightarrow$ InSource, 136 ABAddressBookCopyLocalizedLabel, 139 ABAddressBookCreate, 136 ABAddressBookGetPersonCount, 136 ABAddressBookSave, 146 ABMultiValueCopyLabelAtIndex, 139 ABMultiValueCopyValueAtIndex, 139 ABMultiValueCreateMutable, 147 acceptConnectionFromPeer:, 243 addAttribute:range:, 438 addBehavior, 32, 41 addFilterPredicate, 166 authenticate, 98

cactusHit:, 85, 124 cactusMissed:, 86 calculateDirectionsWithCompletion  $\rightarrow$ Handler:, 76 cancelButtonTouched:, 296 cellForRowAtIndexPath:, 231, 525 collectionView:umberOfItemsInSection:, 411 collectionViewContentSize, 420 configureView, 197 connect:, 235 contentsForType:error:, 186 dismissViewControllerAnimated:  $\rightarrow$ completion:, 162 displayNewScore:, 85, 87, 125 endGeneratingPlaybackNotifications, 154 enumerateAssetsForGroup:, 466 enumerateSubstringsInRange:, 438 finalizeCollectionViewUpdates, 428 finalLayoutAttributesForDisappearing ´ItemAtIndexPath:, 428 GameCenterManager reportScore:, 103 getCellIdentifierForAttributeType:, 399 getDirectionsButtonTouch:, 75 heightForRowAtIndexPath:, 233 init, 48 iPodMusicPlayer, 153 issueChallengeToPlayers:withMessage:, 106 JSONObjectWithData:options:error:, 174 layoutAttributesForDecoration ´ViewOfKind:atIndexPath:, 421 layoutAttributesForElementsInRect:, 420 layoutAttributesForItemAtIndexPath:, 420 layoutAttributesForSupplementary ´ViewOfKind:atIndexPath:, 420 loadAchievementsWithCompletion  $\rightarrow$ Handler, 115, 116 locationManager:didEnterRegion:, 72 locationManager:didExitRegion:, 72, 73 locationManager:didFailWithError:, 50

locationManager:didUpdateLocations:, 49, 53 locationServicesEnabled, 48 mapView:annotationView:callout ´AccessoryControlTapped:, 61 mapView:annotationView:didChange ´DragStatefromOldState:, 62 mapView:annotationView:viewFor  $\rightarrow$ Annotation, 59 mapView:annotationView:viewFor  $\rightarrow$ Overlay:, 78 nowPlayingItem, 156 NSOperationQueue, 360 numberOfAssets, 462 objectAtIndexPath:, 289 openInMapsWithlaunchOptions:, 75 peoplePickerNavigationController:should ´ContinueAfterSelectingPerson:, 143 performLongRunningTaskForIteration:, 364 performSelectorInBackground:withObject, 360 personViewController:shouldPerform ´DefaultActionForPerson:property:  $\rightarrow$ identifier, 145 play5MinTick, 129 playRandomSongAction:, 164 prepareLayout, 421 presentAnimated:completionHandler:, 250 processFiles:, 190 receiveData:fromPeer:inSession:context, 240 registerForRemoteNotificationTypes:, 214 registerMediaPlayerNotifications, 153 reportAchievement:withPercentage  $\rightarrow$ Complete:, 117, 120 reportScore:forCategory, 99 reportScoreWithCompletionHandler, 101 resolveConflictTapped:, 193 reverseGeocodeDraggedAnnotation: ´forAnnotationView:, 69

saveButtonTouched:, 176 saveToURL:forSaveOperation:completion  $\rightarrow$ Handler:, 188 sendMessage:, 239 setDamping, 36 setFrequency, 36 setImage:, 62 setQueueWithItemCollection, 165 shouldInvalidateLayoutForBounds  $\rightarrow$ Change:, 421 showInfo:, 224 showPassTouched, 505 spawnCactus, 83 tableView:didSelectRowAtIndexPath:, 290 textFieldShouldReturn:, 225 UIImagePickerController, 471 updateCurrentPlaybackTime, 161 updateLife, 86, 103 updateMapAnnotations, 58, 63 updatePassTouched, 503 updateSongDuration, 160 URLForUbiquityContainerIdentifier, 184 viewDidLoad, 82, 136, 153, 445, 464 viewWillDisappear, 191 zoomMapToFitAnnotations, 55 metody delegacji UIPrintInteractionControllerDelegate, 253 źródła danych, 411 migracje modeli, 262 model obiektu zarządzanego, 260, 273 monitorowanie obszaru, 71 położenia, 52 stanu odtwarzacza, 159 zmian, 72

#### **N**

NARC, New, Alloc, Retain, Copy, 138 narzędzia, 517

narzędzie Allocations, 519, 523, 525 Interface Builder, 411 Keychain Access, 207, 492 Leaks, 523 nawiązywanie połączenia, 243 nazwa partnera, 242 notacja kropkowa, 315

# **O**

obiekt chatObjectArray, 232 geokodera, 67 GKAchievement, 127 GKScore, 100 MKRouteStep, 76 NSNumber, 300 UIAlertView, 330 UIImage, 389 obiekty zarządzane, 259, 263, 266 obrazki, 387 obrót, 449 obsługa adresów, 140 bibliotek muzyki, 151 bibliotek zdjęć, 457 detektorów gestów, 444 dostosowywania elementów, 30 dotknięć, 451 formatu JSON, 169 gestów, 443 informacji zwrotnej, 227 książki adresowej, 133, 135 kuponów, 498 miejsc i map, 43 odtwarzacza, 154 odwrotnego geokodowania, 71 przeciągalnych adnotacji, 56 strumienia zdjęć, 472 stuknięć, 56 typów dynamicznych, 441 urządzeń, 219 wygaśnięcia, 350

wykrzyknień, 219 zdjęć, 457 zmiany stanu, 156 odpychanie, 37 odtwarzacz muzyki, 152, 164 odtwarzanie muzyki w tle, 354 odwrotna notacja DNS, 92, 112, 490 odwrotne geokodowanie, 62, 65–70 odwzorowanie Merkatora, 53 ograniczenia komunikacji, 229 określanie granic, 72 opakowania, boxed expressions, 302 opcje drukowania, 251 formatowania, 93 nowego projektu, 271 operacje szeregowe, 367 własne, 369 współbieżne, 366 osiągnięcia, achievements, 111, 123 częściowe, 125 nieukończone, 124 ukończone, 124 z wykorzystaniem zegarów, 128 ostrzeżenie o błędzie, 47 otrzymywanie danych, 240 powiadomień, 216

## **P**

pamięć, 311 pamięć podręczna osiągnięć, 115 parametry metod, 310 parsowanie, 50 parsowanie JSON, 169, 173 PassKit, 475 Peer Picker, 235 pęk kluczy, 377 planowanie powiadomień, 215 plik boarding\_pass.pkpass, 496 DMNS.gpx, 52

ICFGameViewController.m, 87 ICFViewController.m, 82 manifest.json, 495 pass.json, 506 RootViewController.h, 135 ShoutOut-Prefix.pch, 223 pliki GPX, 52 nagłówkowe, 135 pobieranie danych, 171 informacii, 48 obiektu, 282 PIN-u, 380 wyników, 288 podgląd wydruku, 252 podklasy klasy UIDocument, 186 obiektów zarządzanych, 277 podmiana metod, 299, 317 podpisywanie kodu, 213 paczki, 489, 495 podświetlanie zależne od treści, 436, 439 pola kuponu, 486 polecenia debuggera, 516 położenie, 44, 50–52 portal poświadczeń, 205 postęp osiągnięcia, 119, 127 poświadczenia, 206–212, 490–493, 498 powiadomienia, 120, 201–227 lokalne, 216 odtwarzania, 153 zdalne, 206, 217, 226 powiadomienie typu push, 507 powiązanie, attachment, 35 powtarzanie utworu, 161 predykat, 166, 284 profiler czasowy, 520, 521 programistyczny profil poświadczeń, 209 projektowanie kuponu, 477 protokół MKAnnotation, 57

prywatność użytkowników, 44 przechowywanie danych, 258 przechwytywanie stanu, 309 przeciągalne widoki adnotacji, 62 przeglądarka, 134 przeglądarka kontaktów, 144 przekształcanie danych, 176 przetwarzanie odpowiedzi, 172 rysów twarzy, 404 przyciąganie, 37 punkty odniesienia, waypoints, 52 przerwania, breakpoints, 512–514 zaczepienia, anchor points, 35

## **R**

reagowanie na zmiany, 290 reduks, 451 rejestracja identyfikatora aplikacji, 203, 204 powiadomień odtwarzania, 153 renderowanie obrazka, 401 tekstu, 442 resetowanie elementu pęku kluczy, 384 osiągnięć, 129 rodzaje aktywności wykonywanych w tle, 353 detektorów gestów, 443 kuponów, 477 map, 55 mediów, 163 rozmiar książki adresowej, 136 obrazka, 394 rozpoznawanie gestów, 443 rozszerzenie .json, 172 rozwiązywanie konfliktów, 195 ruch przyciągania, snapping motion, 37

#### **S**

schemat aplikacji FavoritePlaces, 53 serializacja, 177 serwer powiadomień zdalnych, 217 Ruby on Rails, 218 serwis iTunes Connect, 111 serwisy społecznościowe, 321 silnik odtwarzania, 152 stanów, 82 skalowanie, 449 składowe adresu, 141 słownik, 382 achievementDictionary, 117 NSDictionary, 148, 301, 461 NSMutableDictionary, 115 sortowanie obiektów, 263 sprawdzanie dostępności usług, 48 uprawnień, 460 sprężynowanie, spring, 36 SQLite, 258 stan odtwarzacza, 159 stany wyzwania, 107, 122 stosowanie ARC, 303, 305 bloków, 308 Bluetooth, 230 Core Data, 258 formatu JSON, 170 klasy SLComposeViewController, 324 książki adresowej, 134 pęku kluczy, 377 predykatów, 284 strumień zdjęć, 457, 472 stuknięcie, 445 style czcionki, 442 tabeli, 261 symboliczne punkty przerwania, 514 symulacja aktualizacji kuponu, 503 położenia, 52, 54

symulator drukowania, 246, 251 synchronizacja słowników, 197 syntetyzacja właściwości, 315 szablon Master-Detail, 270 szablony nowego projektu, 271 szczypnięcie, 446 szybkie wyliczenia, 299, 316

# **ć**

ścieżki wyłączające, 430, 435 śledzenie wycieków, 524 środowisko Core Data, 265, 272

# **T**

tablica assetArray, 468 NSArray, 136, 301 placemarks, 68 tablice ogłoszeń, 170, 171 wyników, 81, 91, 108 technologia AirPrint, 245 ARC, 138 Core Data, 270 testowanie AirPrint, 247 dynamicznego kodu, 29 kuponu, 496 lokalizacji, 52 osiągnięć, 130 TextKit, 429 transfer danych, 238 trasa, 77 tryb grafu, 275 tryby sesji, 244 transferu danych, 238 Twitter, 321, 337 tworzenie animacji, 31 aplikacji, 330

App ID, 498 certyfikatu, 206, 208, 491 dźwięku, 213 encji, 275 identyfikatora typu kuponu, 489 kontaktu, 145 kuponu, 482 manifestu, 495 modelu obiektu zarządzanego, 274 obiektów zarządzanych, 263 obiektu obrazka, 388 obiektu UILabel, 232 obiektu żądania, 171 ogłoszenia, 176 osiągnięć, 122 paczki kuponu, 489, 495 programowe kontaktu, 147 silnika odtwarzania, 152 układów, 420 wyzwania, 122 żądań pobrania, 280 typ going next, 60 typy danych, 219, 262, 276 dynamiczne, 441

#### **U**

UIKit Dynamics, 29, 41 układ przepływu, 415 umowa o zachowaniu poufności, 17 uprawnienia, 459 do publikowania wiadomości, 334 w serwisie Facebook, 331 uruchamianie koleiki, 365 kolejki dyspozytora, 371 profilera czasowego, 521 usługa Core Location, 44 iCloud, 181–199 inicjalizacja, 184 rozwiązywanie konfliktów, 193 synchronizacja słowników, 197 włączanie obsługi, 184

wykrywanie konfliktów, 191 wyĞwietlanie dokumentów, 188 usługi sieciowe, 475 ustawienia prywatności, 45 usuwanie kuponu, 506 obiektów zarządzanych, 293 uwierzytelnianie, 95, 97, 115 uzyskiwanie położenia użytkownika, 44

#### **W**

walidator, 260 warstwa, 56, 84 warstwy map, 63 wąskie gardła, bottlenecks, 520 wątek, 311 wersjonowanie modeli, 262 widok adnotacji, 59, 62 assetGroupTableView, 461 Build Settings, 306 debugowania, 511 dekoracyjny, 416 kolekcji, 407, 413, 424–427 kont, 183, 184 osiągnięcia, 126 Review Changes, 306 tableView, 230 UITableView, 137, 296 UITextView, 249 warstw, 64 wyświetlenia filmu, 283 zasobu, 469 wielowartości, 139, 148 wielowartość ABMultiValueRef, 141 wielozadaniowość, multitasking, 348 wirtualne granice, 63, 71, 78 witryna iTunes Connect, 90 właściwości, properties, 299 ABRecordRef, 138 elementu, 39 klasy UIDynamicItem, 40 właściwość

achievementDictionary, 117 addressDictionary, 70 administrativeArea, 70 contentInsert, 250 currentPlaybackTime, 155 draggable, 62 kABPersonAddressProperty, 141 printInfo, 249 rotation, 449 showsCompletionBanner, 120 showsPageRange, 249 subAdministrativeArea, 70 subtitle, 58 timeScope, 105 title, 58 włączanie obsługi iCloud, 184 współczynnik obrotu, 449 współdzielenie pęku kluczy, 384 współrzędne geograficzne, 43 wstawianie obiektów, 278 obiektu zarządzanego, 293 wstrzymywanie gry, 89 wybieranie instrumentów, 519 kategorii, 396 kontaktów, 142 losowe, 164 partnera, 234 utworu, 162 znajomych, 280 wyciek pamięci, 522 wydarzenie, 478 wygląd i zachowanie, 130 wygląd kuponu, 486 wyjątek, 514 wykrywanie konfliktów, 191 nieudanych gestów, 453 partnerów, 237 trafień, 434 twarzy, 403 wykrzyknienia, 219 wyliczanie zasobów, 458

wysyłanie danych, 178, 238, 239 komunikatów, 327 ogłoszenia, 175 powiadomień, 226 tweeta, 325 wiadomości, 326, 330, 335 wyników, 99, 101 wyszukiwanie piosenek, 166 wyświetlanie danych, 175 danych obiektu, 283 danych użytkowników, 137 dodatkowych informacji, 58 dokumentów, 188 dymku, 233 kaktusa, 83 komunikatu, 232 kuponu, 481, 505 list wyników, 104 map, 53 nazwy partnera, 242 obiektów zarządzanych, 280 obrazków, 388 trasy, 79 warstwy mapy, 64 widoków adnotacji, 59, 60 zasobów, 466 wytyczne interfejsu, 17 wyznaczanie tras, 75 wyzwania, challenges, 106, 120 wznawianie gry, 89

#### **X**

Xcode, 261

# **Z**

zabezpieczanie danych, 377 słownika, 382 zachowania dynamiczne, 30 zachowanie UIAttachmentBehavior, 35 UICollisionBehavior, 33, 34 UIGravityBehavior, 32 UIPushBehavior, 37 UISnapBehavior, 37 zadania działające w tle, 347 zakładka Accounts, 183 Achievements, 113 Capabilities, 499 Filmy, 270 zakres stron, 249 zapisywanie obrazka, 470 zmian, 295 zarządzanie pamięcią, 138 zasięg punktu przerwania, 514 zasoby JSON, 170 zbiory, 464 zdalne powiadomienia, 214 zdarzenie session:peer:didChangeState:, 243 UIControlEventTouchDown, 85

zdjęcia, 457 zegar, 85, 160 zgłaszanie osiągnięć, 117 zliczanie referencji, 302 zmiana kuponu, 505 stanu, 242 stanu autoryzacji, 46 układu widoku kolekcji, 424 związek, relationship, 277 związki pomiędzy obiektami, 276

# **ē**

żądanie, 171, 179 pobrania, 265 POST, 224

#### 540 iOS. Tajniki SDK. Biblioteka przydatnych narzędzi

# PROGRAM PARTNERSKI

GRUPY WYDAWNICZEJ HELION

**1. ZAREJESTRUJ SIĘ** 2. PREZENTUJ KSIĄŻKI **3. ZBIERAJ PROWIZJE** 

Zmień swoją stronę WWW w działający bankomat!

Dowiedz się więcej i dołącz już dzisiaj! http://program-partnerski.helion.pl

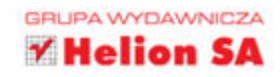

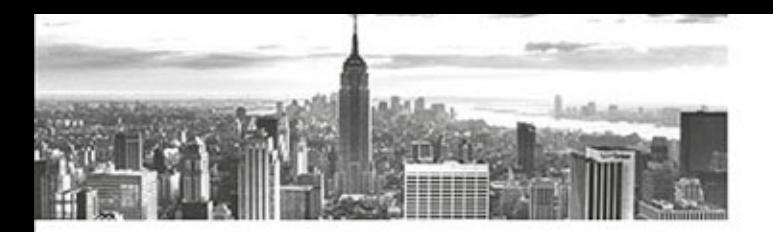

# iOS dla ambitnych!

Systemy spod znaku jabłka od zawsze wyznaczały trendy w wygladzie interfejsu użytkownika. Nie inaczej jest w przypadku urzadzeń mobilnych. Platforma iOS zdobyła uznanie użytkowników dzieki niezwykłej wygodzie użytkowania, atrakcyjnemu wyglądowi oraz ogromnym możliwościom. Jeżeli chcesz stworzyć aplikację, w której wykorzystasz zaawansowane narzędzia i mechanizmy SDK, to trafiłeś na doskonałą publikację!

W trakcie lektury bedziesz mieć niepowtarzalną okazję dogłębnego poznania systemu iOS - wraz z jego licznymi bibliotekami, ułatwiającymi pracę programistom. Jaką wiedzę zdobędziesz dzięki tej książce? Nauczysz się tworzyć animacje z wykorzystaniem UIKit Dynamics oraz stosować biblioteki Core Location, MapKit i Geofencing. Ponadto dowiesz się, do czego służą Game Center oraz iCloud. W kolejnych rozdziałach znajdziesz informacje poświęcone komunikacji między systemami za pośrednictwem formatu JSON, lokalnym repozytoriom danych oraz zaawansowanym operacjom na tekście przy użyciu biblioteki TextKit. Dodatkowo poznasz tajniki SDK i sprytne techniki pracy z IDE. To obowiazkowa lektura każdego programisty platformy iOS!

#### Dzieki tej książce:

- · poznasz najbardziej przydatne biblioteki platformy iOS.
- wykorzystasz potencjał środowiska Xcode, ٠
- zintegrujesz swoją aplikację z iCloud i Game Center, ٠
- zaznajomisz się z zaawansowanymi funkcjami języka Objective-C,
- stworzysz lepszą aplikację w krótszym czasie.

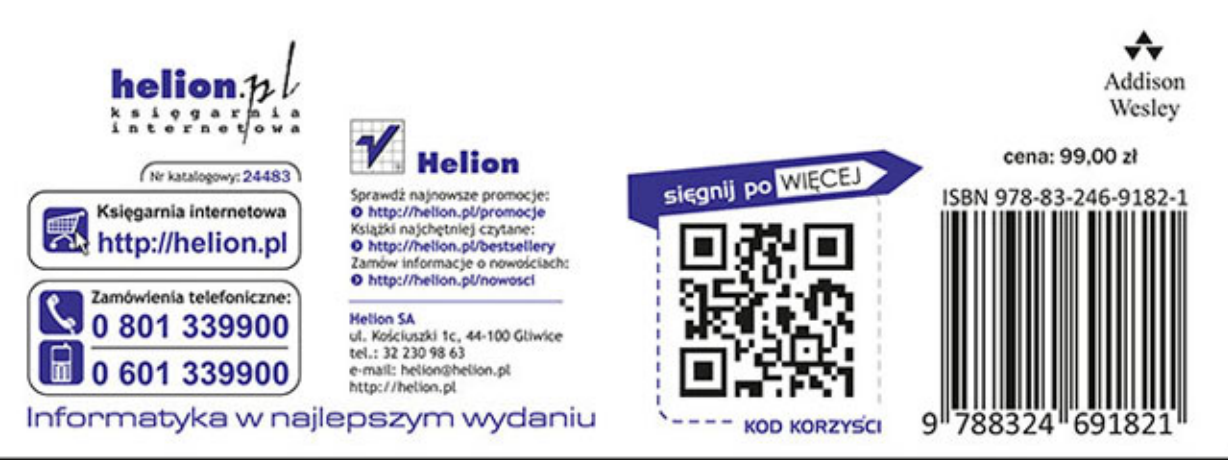

# **PEARSON**

ALWAYS LEARNING